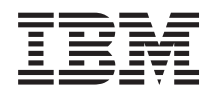

IBM Systems - iSeries High-Level Language APIs

*Version 5 Release 4*

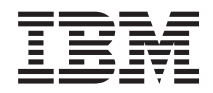

# IBM Systems - iSeries High-Level Language APIs

*Version 5 Release 4*

#### **Note**

Before using this information and the product it supports, be sure to read the information in ["Notices,"](#page-66-0) on page 61.

#### **Sixth Edition (February 2006)**

This edition applies to version 5, release 4, modification 0 of IBM i5/OS (product number 5722-SS1) and to all subsequent releases and modifications until otherwise indicated in new editions. This version does not run on all reduced instruction set computer (RISC) models nor does it run on CISC models.

**© Copyright International Business Machines Corporation 1998, 2006. All rights reserved.**

US Government Users Restricted Rights – Use, duplication or disclosure restricted by GSA ADP Schedule Contract with IBM Corp.

# **Contents**

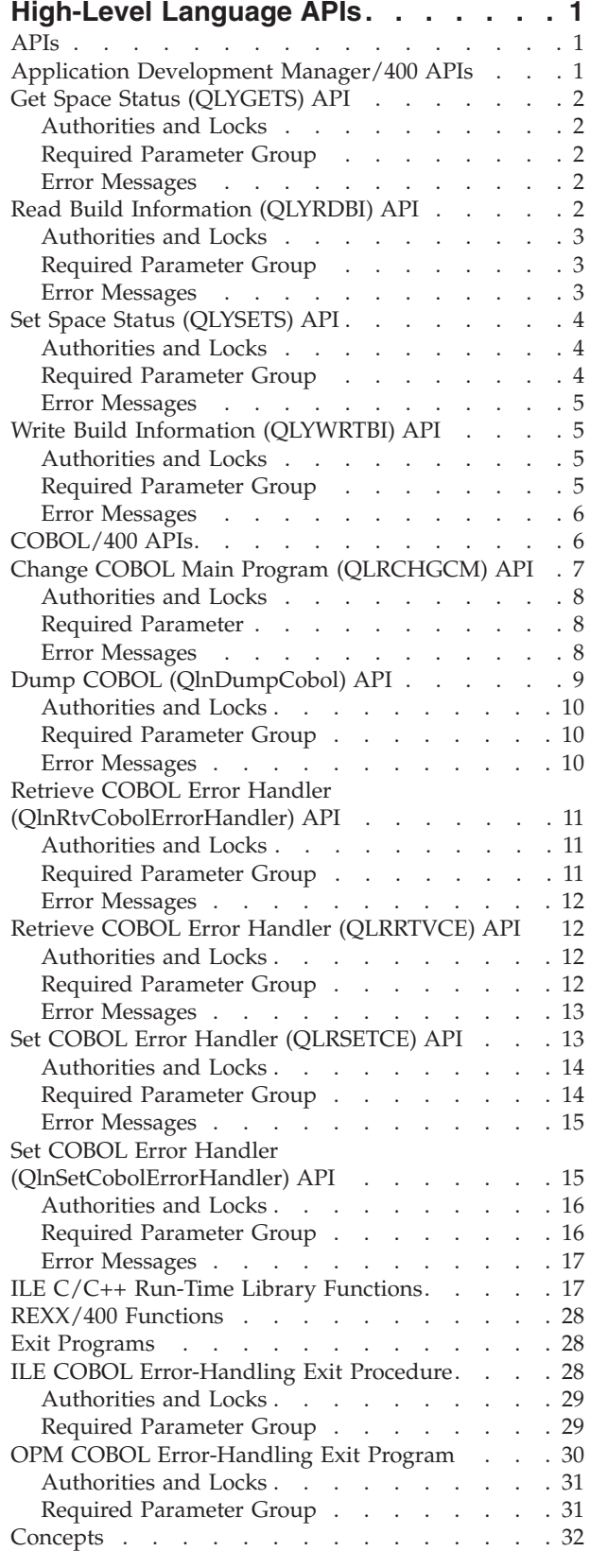

[Record](#page-37-0) Types . . . . . . . . . . . . . . [32](#page-37-0) [Processor](#page-42-0) member start record . . . . . . [37](#page-42-0) [Processors](#page-43-0) for which this record type applies . . [38](#page-43-0) Field [Descriptions](#page-43-0) . . . . . . . . . . . [38](#page-43-0) [Processor](#page-43-0) object start record . . . . . . . . [38](#page-43-0) [Processors](#page-44-0) for which this record type applies . . [39](#page-44-0) Field [Descriptions](#page-44-0) . . . . . . . . . . . [39](#page-44-0) Normal [processor](#page-45-0) end record . . . . . . [40](#page-45-0) [Processors](#page-45-0) for which this record type applies . . [40](#page-45-0) Field [Descriptions](#page-45-0) . . . . . . . . . . . [40](#page-45-0) Normal [processor](#page-46-0) end call next record . . . . [41](#page-46-0) [Processors](#page-46-0) for which this record type applies . . [41](#page-46-0) Field [Descriptions](#page-46-0) . . . . . . . . . . [41](#page-46-0) Normal [multiple](#page-47-0) end record . . . . . . . [42](#page-47-0) [Processors](#page-47-0) for which this record type applies . . [42](#page-47-0) Field [Descriptions](#page-47-0) . . . . . . . . . . [42](#page-47-0) [Abnormal](#page-48-0) processor end record . . . . . [43](#page-48-0) [Processors](#page-48-0) for which this record type applies . . [43](#page-48-0) Field [Descriptions](#page-48-0) . . . . . . . . . . . [43](#page-48-0) [Include](#page-48-0) record . . . . . . . . . . . . [43](#page-48-0) [Processors](#page-49-0) for which this record type applies . . [44](#page-49-0) Field [Descriptions](#page-49-0) . . . . . . . . . . . [44](#page-49-0) File [reference](#page-50-0) record . . . . . . . . . [45](#page-50-0) [Processors](#page-50-0) for which this record type applies . . [45](#page-50-0) Field [Descriptions](#page-50-0) . . . . . . . . . . [45](#page-50-0) Module [reference](#page-51-0) record . . . . . . . . [46](#page-51-0) [Processors](#page-51-0) for which this record type applies . . [46](#page-51-0) Field [Descriptions](#page-51-0) . . . . . . . . . . [46](#page-51-0) Service program [reference](#page-52-0) record . . . . . [47](#page-52-0) [Processors](#page-52-0) for which this record type applies . . [47](#page-52-0) Field [Descriptions](#page-52-0) . . . . . . . . . . . [47](#page-52-0) Bind directory [reference](#page-52-0) record . . . . . . [47](#page-52-0) [Processors](#page-53-0) for which this record type applies . . [48](#page-53-0) Field [Descriptions](#page-53-0) . . . . . . . . . . . [48](#page-53-0) Record format [reference](#page-53-0) record . . . . . . [48](#page-53-0) [Processors](#page-54-0) for which this record type is [applicable](#page-54-0) . . . . . . . . . . . . . [49](#page-54-0) Field [Descriptions](#page-54-0) . . . . . . . . . . [49](#page-54-0) Field [reference](#page-54-0) record . . . . . . . . . [49](#page-54-0) [Processors](#page-55-0) for which this record type applies . . [50](#page-55-0) Field [Descriptions](#page-55-0) . . . . . . . . . . . [50](#page-55-0) Message [reference](#page-56-0) record . . . . . . . . . [51](#page-56-0) [Processors](#page-56-0) for which this record type applies . . [51](#page-56-0) Field [Descriptions](#page-56-0) . . . . . . . . . . . [51](#page-56-0) External [reference](#page-57-0) error record . . . . . . [52](#page-57-0) [Processors](#page-57-0) for which this record type applies . . [52](#page-57-0) Field [Descriptions](#page-57-0) . . . . . . . . . . . [52](#page-57-0) Object [already](#page-58-0) exists error record . . . . . . [53](#page-58-0) [Processors](#page-58-0) for which this record type applies . . [53](#page-58-0) Field [Descriptions](#page-58-0) . . . . . . . . . . [53](#page-58-0) Start of new [program](#page-59-0) record. . . . . . . [54](#page-59-0) [Processors](#page-59-0) for which this record type applies . . [54](#page-59-0) Field [Descriptions](#page-59-0) . . . . . . . . . . . [54](#page-59-0) [Examples](#page-60-0) of Records Written . . . . . . . . [55](#page-60-0) [Example](#page-60-0) 1. . . . . . . . . . . . . [55](#page-60-0) [Example](#page-60-0) 2. . . . . . . . . . . . . . [55](#page-60-0)

© Copyright IBM Corp. 1998, 2006 **iii**

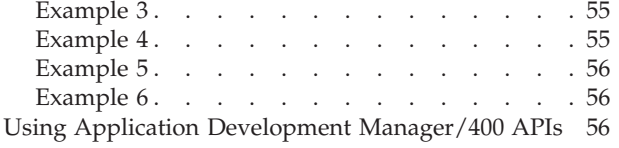

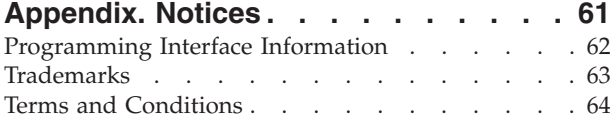

# <span id="page-6-0"></span>**High-Level Language APIs**

The high-level language APIs communicate with compilers, and the  $DB2^{(R)}$  Universal Database<sup>(TM)</sup> for iSeries<sup>(TM)</sup> SQL, COBOL/400<sup>(R)</sup>, ILE C/C++, and REXX/400 languages. The high-level language APIs include:

- v "Application Development Manager/400 APIs"
- ["COBOL/400](#page-11-0) APIs" on page 6
- $\cdot$  "ILE C/C++ Run-Time Library [Functions"](#page-22-0) on page 17
- ["REXX/400](#page-33-0) Functions" on page 28

APIs by [category](aplist.htm)

### **APIs**

These are the APIs for this category.

### **Application Development Manager/400 APIs**

The Application Development Manager/400 (ADM/400) feature is no longer available as of Version 5 Release 3 of iSeries<sup>(TM)</sup>. However, the Application Development Manager/400 APIs can still be used by applications written in high-level programming languages. The Application Development Manager/400 feature is not required.

The Application Development Manager/400 APIs allow a control language (CL) command such as the Build Part (BLDPART) command to determine, for example, the includes and external references that were used by certain processors when processing a source member. The term **processor** is used in these APIs to mean compiler or preprocessor. A part can be either a source member or an object, such as a file.

The Get and Set Status APIs are used to query and initialize the build information space that is to contain the Application Development Manager/400 information. The Write and Read Build Information APIs are used to write or read records of build information to and from the space.

For additional information, see "Using Application Development [Manager/400](#page-61-0) APIs" on page 56.

For information on the different types of records that can be read or written using the Application Development Manager/400 APIs, see:

- ["Record](#page-37-0) Types" on page 32
- v ["Examples](#page-60-0) of Records Written" on page 55

The Application Development Manager/400 APIs are:

- v "Get Space Status [\(QLYGETS\)](#page-7-0) API" on page 2 (QLYGETS) obtains the status of the space.
- v "Read Build [Information](#page-7-0) (QLYRDBI) API" on page 2 (QLYRDBI) reads one or more records from the space.
- v "Set Space Status [\(QLYSETS\)](#page-9-0) API" on page 4 (QLYSETS) sets the status of the space.
- v "Write Build Information [\(QLYWRTBI\)](#page-10-0) API" on page 5 (QLYWRTBI) writes one or more records to the space.

[Top](#TOP_OF_PAGE) | "High-Level Language APIs" | APIs by [category](aplist.htm)

# <span id="page-7-0"></span>**Get Space Status (QLYGETS) API**

Required Parameter Group:

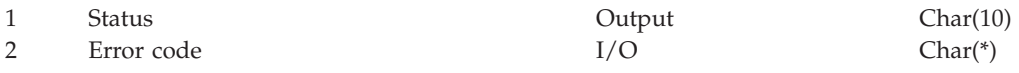

Default Public Authority: \*USE Threadsafe: No

The Get Space Status (QLYGETS) API obtains the status of the space.

### **Authorities and Locks**

None

### **Required Parameter Group**

**Status** OUTPUT; CHAR(10)

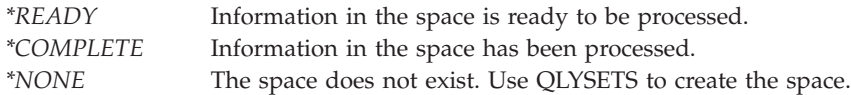

#### **Error code**

 $I/O$ ;  $CHAR(*)$ 

The structure in which to return error information. For the format of the structure, see Error Code Parameter.

### **Error Messages**

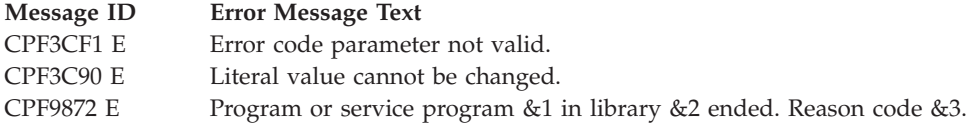

API introduced: V2R2

[Top](#TOP_OF_PAGE) | ["High-Level](#page-6-0) Language APIs," on page 1 | APIs by [category](aplist.htm)

# **Read Build Information (QLYRDBI) API**

Required Parameter Group:

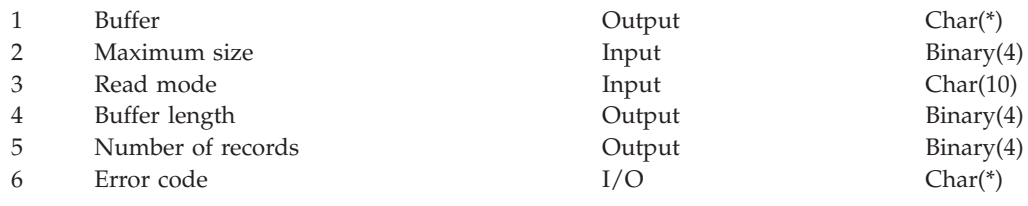

Default Public Authority: \*USE Threadsafe: No

The Read Build Information (QLYRDBI) API reads one or more records from the space.

<span id="page-8-0"></span>QLYRDBI reads the space starting at the first location after the last record was read. If this is the first time QLYRDBI is called, the first record following the header record is read.

After QLYRDBI has read the final record, the next call to QLYRDBI starts reading the space from the beginning again.

QLYRDBI reads one or more records depending on the value specified on the Read mode parameter. QLYRDBI does not read more records than can fit in the buffer. The buffer is determined by the Maximum-size parameter.

### **Authorities and Locks**

None.

### **Required Parameter Group**

**Buffer** OUTPUT; CHAR(\*)

A character string to contain one or more records of build information.

#### **Maximum size**

INPUT; BINARY(4)

The maximum size of the data that is expected to be returned to this call. Maximum size should be large enough to fit at least one record. If it is too small for one record, an error occurs.

#### **Read mode**

INPUT; CHAR(10)

The mode of reading.

The possible read mode values are:

*\*SINGLE* Read only one record.

*\*MULTIPLE* Read more than one record. The maximum number of records that are read is determined by the size of Maximum size.

#### **Buffer length**

OUTPUT; BINARY(4)

The length of the data returned. If records are not read, 0 is returned.

#### **Number of records**

OUTPUT; BINARY(4)

The number of records read. Number of records is 0 if no records were read, 1 if one record was read or greater than 1 if \*MULTIPLE was specified on read mode and more than one record could fit in the buffer.

#### **Error code**

 $I/O$ ; CHAR(\*)

The structure in which to return error information. For the format of the structure, see Error Code Parameter.

### **Error Messages**

The LIBxxxx error messages are located in the message file QLIBMSG in the QSYS library.

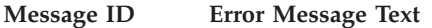

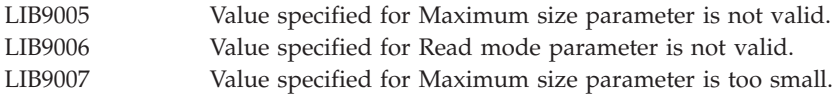

#### <span id="page-9-0"></span>**Message ID Error Message Text**

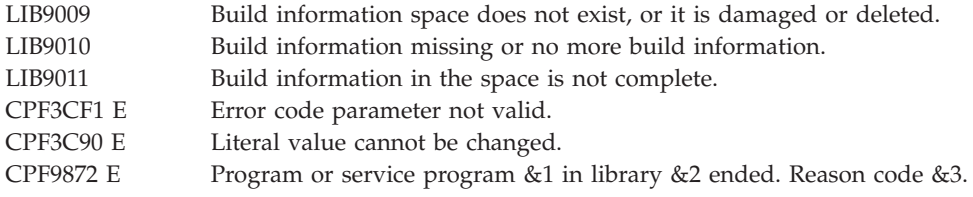

API introduced: V2R2

[Top](#TOP_OF_PAGE) | ["High-Level](#page-6-0) Language APIs," on page 1 | APIs by [category](aplist.htm)

# **Set Space Status (QLYSETS) API**

Required Parameter Group:

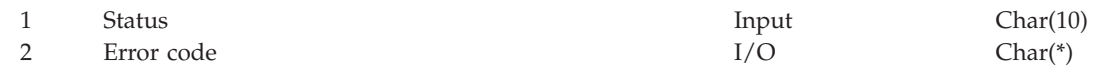

Default Public Authority: \*USE Threadsafe: No

The Set Space Status (QLYSETS) API sets the status of the space.

When QLYSETS is first called to create the space (if the space does not exist already) or to initialize the space so the information can be written to it by compilers or preprocessors, the Status parameter should be set to \*READY. Then QLYSETS writes a special record (called the HEADER record) at the beginning of the space and initializes a status flag in that record to \*READY. Now the space is ready to accept records containing build information. Compilers write to the space using the QLYWRTBI API. QLYWRTBI writes records to the space concatenated to each other. QLYRDBI later reads them sequentially in the order in which they are written.

Use the QLYSETS API to set the status flag in the space to \*COMPLETE after the information in the space is processed using the QLYRDBI API. This indicates that the information in the space has been processed and the space can be reused.

### **Authorities and Locks**

None

### **Required Parameter Group**

**Status** INPUT; CHAR(10)

The status for the space.

The possible status values are:

*\*READY* Initialize the space. If the space does not exist, it is created. *\*COMPLETE* Information in the space has been processed. The space can now be used by setting it to \*READY with another call to QLYSETS.

#### **Error code**

 $I/O$ ; CHAR $(*)$ 

The structure in which to return error information. For the format of the structure, see Error Code Parameter.

# <span id="page-10-0"></span>**Error Messages**

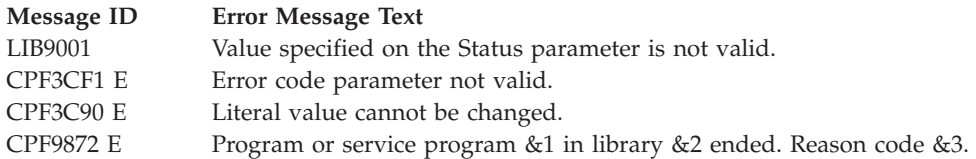

API introduced: V2R2

[Top](#TOP_OF_PAGE) | ["High-Level](#page-6-0) Language APIs," on page 1 | APIs by [category](aplist.htm)

# **Write Build Information (QLYWRTBI) API**

Required Parameter Group:

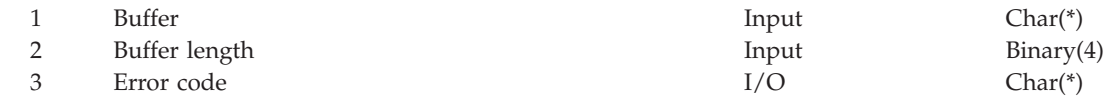

Default Public Authority: \*USE Threadsafe: No

The Write Build Information (QLYWRTBI) API writes one or more records to the space.

QLYWRTBI writes records to the space concatenated to each other. QLYRDBI later reads them sequentially in the order in which they are written.

QLYWRTBI continues to write records to the API space concatenated to previous records written, until QLYSETS is called. See ["Record](#page-37-0) Types" on page 32 for the records that can be written. See ["Examples](#page-60-0) of Records [Written"](#page-60-0) on page 55 for examples of the sequence of records written.

# **Authorities and Locks**

None.

### **Required Parameter Group**

**Buffer** INPUT; CHAR(\*)

A character string containing one or more records of build information.

#### **Buffer length**

INPUT; BINARY(4)

The length of the buffer in bytes. The buffer length must be equal to the sum of the lengths of all the concatenated records being passed, otherwise an error occurs.

#### **Error code**

 $I/O$ ; CHAR $(*)$ 

The structure in which to return error information. For the format of the structure, see Error Code Parameter.

The first field in each record indicates the record length. This allows all the records to be read sequentially using the QLYRDBI API.

# <span id="page-11-0"></span>**Error Messages**

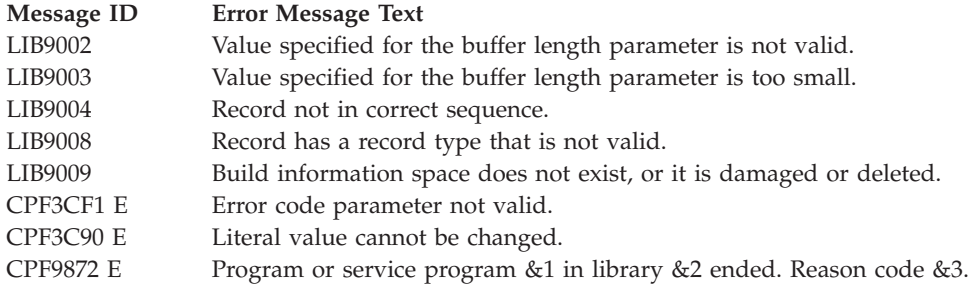

API introduced: V2R2

[Top](#TOP_OF_PAGE) | ["High-Level](#page-6-0) Language APIs," on page 1 | APIs by [category](aplist.htm)

### **COBOL/400 APIs**

The OPM and ILE COBOL/ $400^{(R)}$  APIs let you control run units and error handling.

Refer to Using COBOL Program to Call APIs and Error Handler for Example COBOL Program in the API Examples for illustrations of how to use these APIs.

For a description of how to use the ILE COBOL/400 APIs, refer to the chapter about error and exception

handling in the WebSphere Development Studio: ILE COBOL Programmer''s Guide book.

The COBOL/400 APIs are:

- v "Change COBOL Main Program [\(QLRCHGCM\)](#page-12-0) API" on page 7 (QLRCHGCM) lets you create an additional run unit (1) by assigning a different System/36-compatible COBOL, System/38-compatible COBOL, or iSeries OPM COBOL/400 program to serve as a main program.
- v "Dump COBOL [\(QlnDumpCobol\)](#page-14-0) API" on page 9 (QlnDumpCobol) allows you to perform a formatted dump of an ILE COBOL/400 program.
- v "Retrieve COBOL Error Handler [\(QLRRTVCE\)](#page-17-0) API" on page 12 (QLRRTVCE) allows you to retrieve the name of the current or pending COBOL error-handling program.
- v "Retrieve COBOL Error Handler [\(QlnRtvCobolErrorHandler\)](#page-16-0) API" on page 11 (QlnRtvCobolErrorHandler) allows you to retrieve the procedure pointer of the current COBOL error-handling procedure.
- v "Set COBOL Error Handler [\(QLRSETCE\)](#page-18-0) API" on page 13 (QLRSETCE) allows you to specify the identity of a COBOL error-handling program.
- v "Set COBOL Error Handler [\(QlnSetCobolErrorHandler\)](#page-20-0) API" on page 15 (QlnSetCobolErrorHandler) allows you to specify the identity of a COBOL error-handling procedure.

The COBOL/400 exit programs are:

- v "ILE COBOL [Error-Handling](#page-33-0) Exit Procedure" on page 28 acts as an error handler for an ILE COBOL\/400 program.
- v "OPM COBOL [Error-Handling](#page-35-0) Exit Program" on page 30 acts as an error handler for an OPM COBOL program.

[Top](#TOP_OF_PAGE) | ["High-Level](#page-6-0) Language APIs," on page 1 | APIs by [category](aplist.htm)

# <span id="page-12-0"></span>**Change COBOL Main Program (QLRCHGCM) API**

Required Parameter

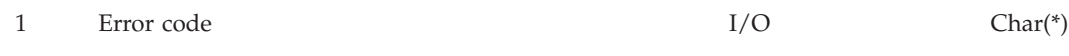

Default Public Authority: \*USE Threadsafe: No

The Change COBOL Main Program (QLRCHGCM) API allows you to create an additional run unit by assigning a different System/36-compatible COBOL, System/38-compatible COBOL, or iSeries OPM COBOL/400 program to serve as a main program. You can call it from any programming language.

**Note:** By creating more than one run unit, you cantreat files, storage, and error conditions differently than you would using an ordinary subprogram.

After you call this API, the next nonactive COBOL program that runs becomes the main program in a new run unit. An active COBOL program is a program that has been called, and is not in its initial state.

In the following example, System/38-compatible COBOL Program A calls iSeries COBOL/400 Program B. Because Program A is the first COBOL program, it is the main COBOL program.

COBOL Program B is a menu program that calls CL Program C.

Program C must start a new COBOL application that will pass control back to it, regardless of error conditions. To accomplish this, Program C calls the QLRCHGCM API before calling the new COBOL application.

When program C calls the new COBOL application in the form of Program D, Program D becomes the main program in a new run unit. When Program D's run unit ends, control returns to the original run unit, and Program A becomes the current main program again.

If, at the time a run unit is created, a program is active as a subprogram in an existing run unit, and this program is then called within the new run unit, it will be made available in its last-used state.

<span id="page-13-0"></span>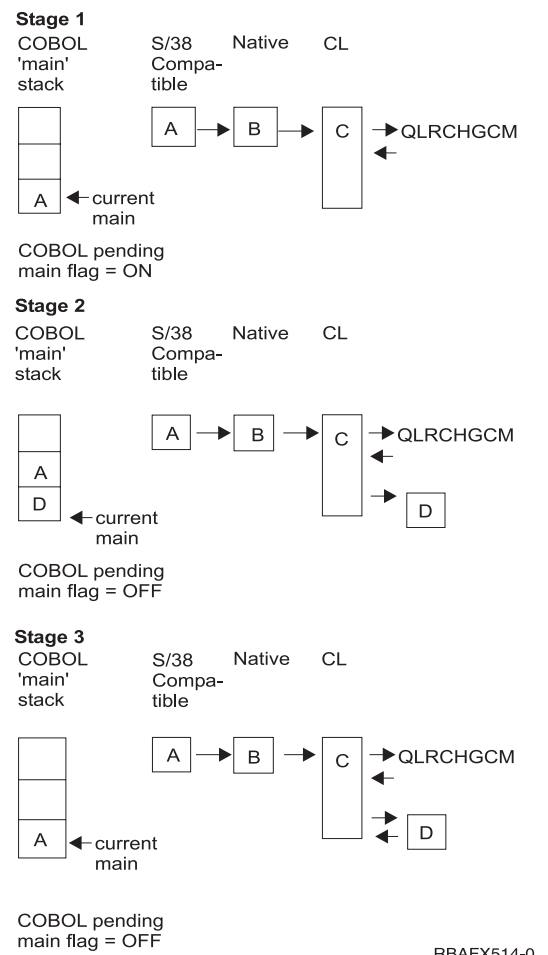

RBAFX514-0

# **Authorities and Locks**

None.

# **Required Parameter**

#### **Error code**

 $I/O$ ;  $CHAR(*)$ 

The structure in which to return error information. For the format of the structure, see Error Code Parameter.

### **Error Messages**

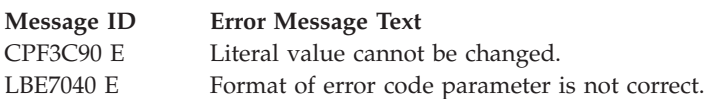

API introduced: V2R2

[Top](#TOP_OF_PAGE) | ["High-Level](#page-6-0) Language APIs," on page 1 | APIs by [category](aplist.htm)

# <span id="page-14-0"></span>**Dump COBOL (QlnDumpCobol) API**

Required Parameter Group:

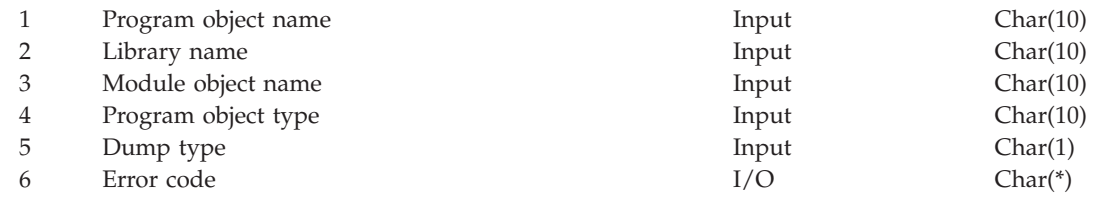

Default Public Authority: \*USE Service Program: QLNRMAIN Threadsafe: No

The Dump COBOL (QlnDumpCobol) API allows you to perform a formatted dump of an ILE COBOL/400 program. You can call it from any ILE program; however, if the calling program is not an ILE COBOL/400 program, only a data dump will be performed. Message CPF955F will be issued if this API is called to dump any module other than those created by the ILE COBOL/400 compiler.

This API provides two types of dumps, a data dump and an extended dump. The data dump contains the following information:

- The name of each variable
- The data type
- The default value
- The hexadecimal value

**Note:** Only the first 250 characters of the values will be shown in the dump.

The extended dump contains the following additional information:

- The name of each file
- The system name of each file
- External/internal flag
- Open/close status
- Last I/O operation attempted
- Last file status
- Last extended status
- Blocking information
- Blocking factor
- Linage-counter value
- I/O feedback area information
- Open feedback area information

Variable values may only be requested if an active call stack entry exists for the module object specified in the job in which this API is called. Values existing in program static or automatic storage are not accessible by this API unless the program object has a current call stack entry. All variables that were defined by the compiler and stored in the module object's HLL symbol table will be returned.

Also, the module object for which variable information is requested must contain debug data. Thus, the module object must be compiled with a \*DBGVIEW option other than \*NONE.

### <span id="page-15-0"></span>**Authorities and Locks**

None.

### **Required Parameter Group**

#### **Program object name**

INPUT; CHAR(10)

The name of the program to be dumped. If this parameter is omitted, the program object name of the caller is used.

#### **Library name**

INPUT; CHAR(10)

The name of the library in which the program to be dumped is found. \*CURLIB and \*LIBL can be specified as valid values to indicate the current library and the library list, respectively. If this parameter is omitted, the library associated with the calling program is used.

#### **Module object name**

INPUT; CHAR(10)

The name of the module, within the specified program, to be dumped. If this parameter is omitted, the module object name of the caller is used.

#### **Program object type**

INPUT; CHAR(10)

The object type of the program object.

Valid values are:

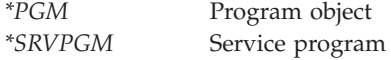

#### **Dump type**

INPUT; CHAR(1)

The type of dump.

Valid values are:

*D* Data dump. Gives a dump of the COBOL identifiers.

*F* Extended dump. Gives a dump of COBOL identifiers and file-related information.

#### **Error code**

 $I/O$ ; CHAR(\*)

The structure in which to return error information. For the format of the structure, see Error Code Parameter.

### **Error Messages**

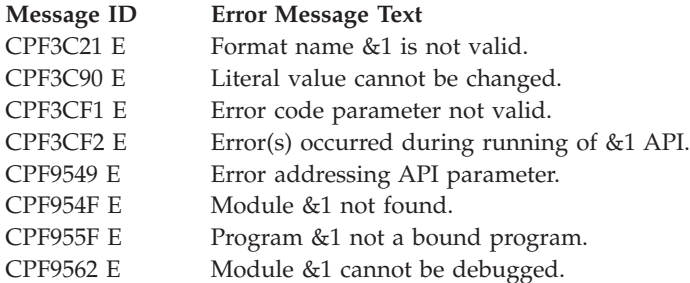

<span id="page-16-0"></span>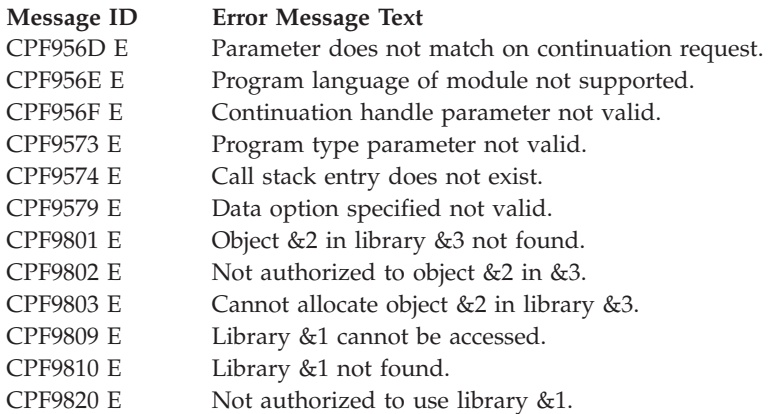

API introduced: V3R6

[Top](#TOP_OF_PAGE) | ["High-Level](#page-6-0) Language APIs," on page 1 | APIs by [category](aplist.htm)

### **Retrieve COBOL Error Handler (QlnRtvCobolErrorHandler) API**

Required Parameter Group:

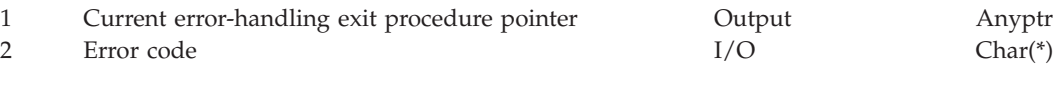

Default Public Authority: \*USE Service Program: QLNRMAIN Threadsafe: No

The Retrieve COBOL Error Handler (QlnRtvCobolErrorHandler) API allows you to retrieve the procedure pointer of the current COBOL error-handling procedure. You can call it from any ILE programming language; however, this API only retrieves the procedure pointer of the error handling program that is called when an error occurs in an ILE COBOL/400 program.

### **Authorities and Locks**

None.

### **Required Parameter Group**

**Current error-handling exit procedure pointer** OUTPUT; ANYPTR

Valid values are:

*NULL* No current error-handling procedure found. *procedure-pointer* The procedure pointer of the error handler.

#### **Error code**

 $I/O$ ; CHAR(\*)

The structure in which to return error information. For the format of the structure, see Error code parameter.

# <span id="page-17-0"></span>**Error Messages**

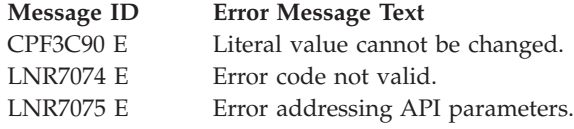

API introduced: V2R1.1

[Top](#TOP_OF_PAGE) | ["High-Level](#page-6-0) Language APIs," on page 1 | APIs by [category](aplist.htm)

# **Retrieve COBOL Error Handler (QLRRTVCE) API**

Required Parameter Group:

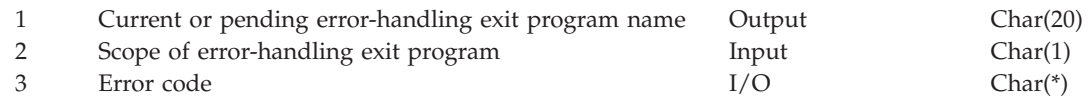

Default Public Authority: \*USE Threadsafe: No

The Retrieve COBOL Error Handler (QLRRTVCE) API allows you to retrieve the name of the current or pending COBOL error-handling program. You can call it from any programming language; however, this API only retrieves the name of the error handling program that is called when an error occurs in an OPM COBOL/400 program.

### **Authorities and Locks**

None.

### **Required Parameter Group**

#### **Current or pending error-handling exit program name**

OUTPUT; CHAR(20)

The qualified name of the error-handling program for the current or pending COBOL run unit.

The 20 characters of this parameter are:

*1-10* The name of the program object. Valid values are:

*\*NONE* No user-defined COBOL error handler has been set.

*program-name*

The name of the error-handling program. *11-20* The library where the program object existed. The valid value is:

*library-name*

The library where the program object existed.

#### **Scope of error-handling exit program** INPUT; CHAR(1)

The program can apply to a current or pending run unit.

Valid values are:

<span id="page-18-0"></span>*C* Current COBOL run unit

*P* Pending COBOL run unit

#### **Error code**

 $I/O$ ; CHAR(\*)

The structure in which to return error information. For the format of the structure, see Error Code Parameter.

### **Error Messages**

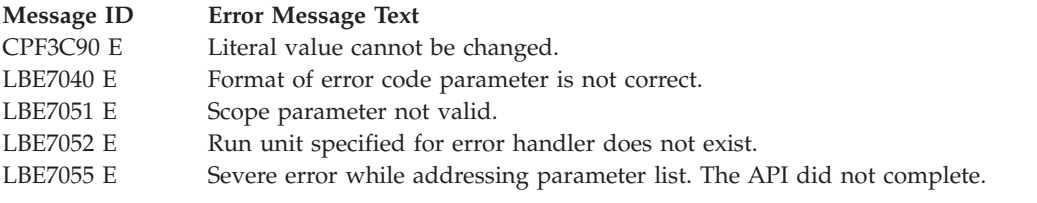

API introduced: V3R6

[Top](#TOP_OF_PAGE) | ["High-Level](#page-6-0) Language APIs," on page 1 | APIs by [category](aplist.htm)

# **Set COBOL Error Handler (QLRSETCE) API**

Required Parameter Group:

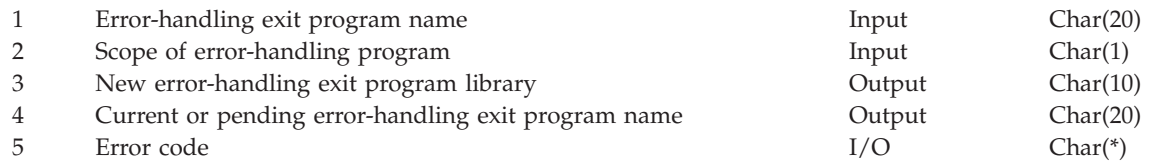

Default Public Authority: \*USE Threadsafe: No

The Set COBOL Error Handler (QLRSETCE) API allows you to specify the identity of a COBOL error-handling program. You can call it from any programming language; however, this API only sets the name of the error handling program that is called when an error occurs in an OPM COBOL/400 program.

After you call this API, any COBOL/400 program that issues an inquiry message with options C, D, or F will first call the defined error-handling program. This program receives the message identification and substitution text, as well as the name of the program that received it, and a list of valid one-character responses. The defined program is responsible for returning a one-character code (blank, C, D, F, or G) indicating whether the COBOL program should continue or not.

**Note:** All messages issued by the operating system during the running of a COBOL program are monitored by the COBOL program. Only some of the system messages issued will result in a COBOL inquiry message.

For more information about error handling and the issuing of COBOL inquiry messages, see the chapter

on error handling in the WebSphere Development Studio: ILE COBOL Programmer's Guide book.

<span id="page-19-0"></span>You can define a different error-handling program for each COBOL run unit, but when a new COBOL run unit starts, it uses the error-handling program from the previous run unit.

Only one error-handling program can be active at a time. If an error occurs in the error-handling program, the COBOL program does not call the error-handling program again. (In other words, recursive calls do not occur.) Instead, the inquiry message would be issued as if no error-handling program were defined.

You cannot change the name of the error-handling program while it is responding to an error in a COBOL program.

If an error occurs during the calling of the error-handling program, an informational message (LBE7430) is issued, and processing continues as if no error-handling program were defined.

The error-handling program is defined by the user. The parameters are described under "OPM [COBOL](#page-35-0) [Error-Handling](#page-35-0) Exit Program" on page 30.

### **Authorities and Locks**

None.

### **Required Parameter Group**

#### **Error-handling exit program name**

INPUT; CHAR(20)

The qualified name of the error-handling program.

The 20 characters of this parameter are:

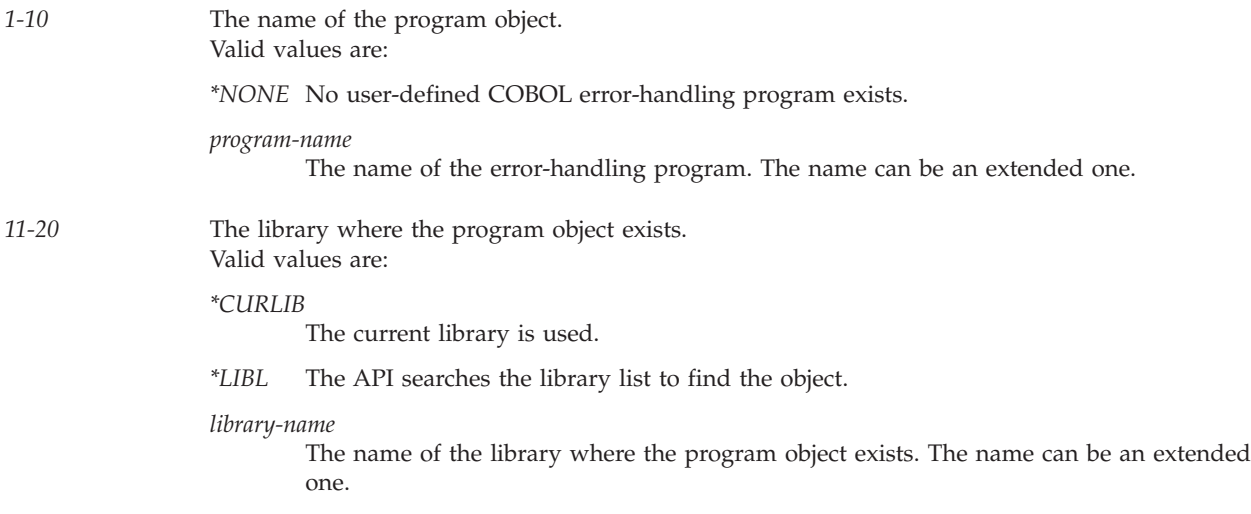

#### **Scope of error-handling program**

INPUT; CHAR(1)

The program can apply to a current or pending run unit.

Valid values are:

- *C* Current COBOL run unit
- *P* Pending COBOL run unit

#### **New error-handling exit program library** OUTPUT; CHAR(10)

<span id="page-20-0"></span>The library where the program object exists. If \*CURLIB or \*LIBL was specified for the error-handling exit program name parameter, the library returned for this parameter shows the library where the program was found. If \*CURLIB or \*LIBL was not specified, the library returned here should be the same as character 11 through 20 of the error-handling exit program name parameter.

Valid value is:

*library-name* The library where the program object exists.

#### **Current or pending error-handling exit program name**

OUTPUT; CHAR(20)

The qualified name of the error-handling program that was in place before the current error-handling program was set.

The 20 characters of this parameter are:

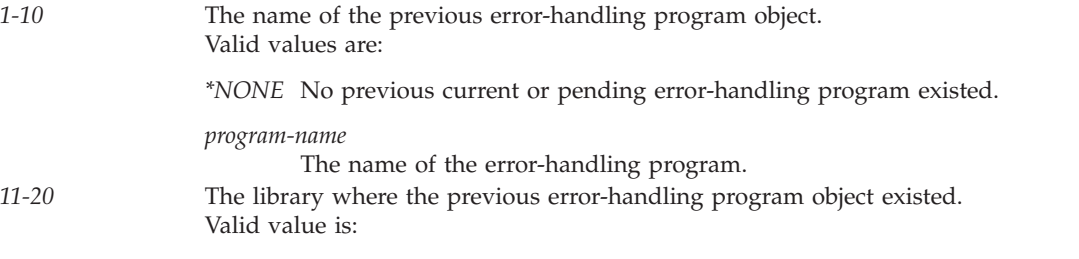

*library-name*

The library where the previous error-handling program object existed.

#### **Error code**

 $I/O$ ;  $CHAR(*)$ 

The structure in which to return error information. For the format of the structure, see Error Code Parameter.

### **Error Messages**

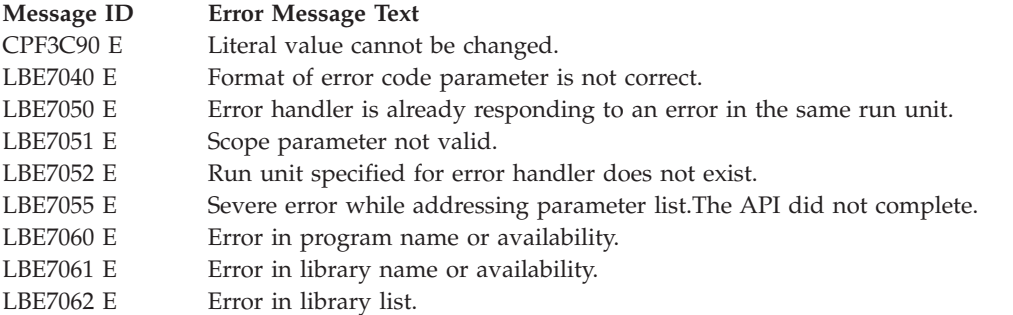

API introduced: V3R6

[Top](#TOP_OF_PAGE) | ["High-Level](#page-6-0) Language APIs," on page 1 | APIs by [category](aplist.htm)

# **Set COBOL Error Handler (QlnSetCobolErrorHandler) API**

Required Parameter Group:

1 New error-handling exit procedure pointer **Input** Input Anyptr

<span id="page-21-0"></span>2 Current error-handling exit procedure pointer Output Anyptr

3 Error code I/O Char(\*)

Default Public Authority: \*USE Threadsafe: No

The Set COBOL Error Handler (QlnSetCobolErrorHandler) API allows you to specify the identity of a COBOL error-handling procedure. You can call it from any ILE programming language; however, this API only sets the procedure pointer of the error-handling program that is called when an error occurs in an ILE COBOL/400 program.

After you call this API, any ILE COBOL/400 program that issues an inquiry message with options C, D, or F will first call the defined error-handling procedure. This procedure receives the message identification and substitution text, as well as the name of the program that received it, and a list of valid 1-character responses. The defined procedure is responsible for returning a 1-character code (blank, C, D, F, or G) indicating whether the COBOL program should continue or not.

**Note:** All messages issued by the operating system during the running of a COBOL program are monitored by the COBOL program. Only some of the system messages issued will result in a COBOL inquiry message.

You can define a different error-handling procedure for each activation group.

Only one ILE error-handling procedure can be active at a time. If an error occurs in the error-handling procedure, the COBOL program does not call the error-handling procedure again. (In other words, recursive calls do not occur.) Instead, the inquiry message would be issued as if no error-handling procedure were defined.

You cannot change the error-handling procedure while it is responding to an error in a COBOL program.

If an error occurs during the calling of the error-handling procedure, an informational message (LNR7430) is issued, and processing continues as if no error-handling procedure were defined.

The error-handling procedure is defined by the user. The parameters aredescribed under "ILE [COBOL](#page-33-0) [Error-Handling](#page-33-0) Exit Procedure" on page 28.

### **Authorities and Locks**

None.

### **Required Parameter Group**

**New error-handling exit procedure pointer**

INPUT; ANYPTR

The pointer to the new error-handling procedure that you want to set.

#### **Current error-handling exit procedure pointer**

OUTPUT; ANYPTR

The pointer to the error-handling procedure that was in place before the new error-handling procedure was set.

Valid values are:

*NULL* No current error-handling exit procedure was found. *procedure-pointer* The pointer to the error-handling procedure.

#### <span id="page-22-0"></span>**Error code**

 $I/O$ ; CHAR(\*)

The structure in which to return error information. For the format of the structure, see Error code parameter.

### **Error Messages**

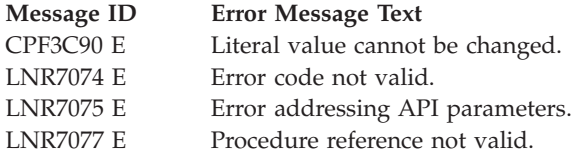

API introduced: V2R2

[Top](#TOP_OF_PAGE) | ["High-Level](#page-6-0) Language APIs," on page 1 | APIs by [category](aplist.htm)

### **ILE C/C++ Run-Time Library Functions**

The ILE  $C/C++$  run-time library provides functions that can be used when programming ILE C and  $C++$ application programs.

The ILE  $C/C++$  run-time library functions are:

- v Access function arguments (va\_arg()) accesses the arguments to a function when it takes a fixed number of required arguments and a variable number of optional arguments.
- v Access function arguments (va\_end()) accesses the arguments to a function when it takes a fixed number of required arguments and a variable number of optional arguments.
- Access function arguments (va\_start()) accesses the arguments to a function when it takes a fixed number of required arguments and a variable number of optional arguments.
- v Acquire a program device (\_Racquire()) acquires the program device specified by the dev parameter and associates it with the file specified by fp.
- v Adjust current file position (rewind()) repositions the file pointer associated with stream to the beginning of the file.
- v Associates stream with file descriptor (fdopen()) associates an input or output stream with the file that is identified by handle.
- v Calculate absolute value of long and long long integer (labs()) produces the absolute value of its long integer argument n.
- v Calculate absolute value of long and long long integer (llabs()) returns the absolute value of its long long integer operand.
- v Calculate arccosine (acos()) calculates the arccosine of x, expressed in radians, in the range 0 to pi.
- Calculate arcsine (asin()) calculates the arcsine of x, in the range  $-$ /2 to p /2 radians.
- Calculate arctangent (atan()) calculates the arctangent of x.
- Calculate Arctangent (atan2()) calculate the arctangent of  $y/x$ .
- Calculate base 10 logarithm ( $log10()$ ) calculates the base 10 logarithm of x.
- Calculate cosine  $(cos()$ ) calculates the cosine of x.
- Calculate error functions (erf()) calculates an error function.
- Calculate error functions (erfc()) computes the value of  $1.0$  erf(x).
- Calculate exponential function ( $exp()$ ) calculates the exponential value of a floating-point argument x (  $e^{\lambda}x$ , where e equals 2.17128128...).
- v Calculate floating-point absolute value (fabs()) calculates the absolute value of the floating-point argument x.
- Calculate floating-point remainder (fmod()) calculates the floating-point remainder of  $x/y$ .
- Calculate hyperbolic cosine (cosh()) calculates the hyperbolic cosine of x.
- v Calculate hyperbolic sine (sinh()) calculates the hyperbolic sine of x, with x expressed in radians.
- Calculate hyperbolic tangent (tanh()) calculates the hyperbolic tangent of x, where x is expressed in radians.
- v Calculate hypotenuse (hypot) calculates the length of the hypotenuse of a right-angled triangle based on the lengths of two sides side1 and side2.
- v Calculate integer absolute value (abs()) returns the absolute value of an integer argument n.
- v Calculate length of wide-character string (wcslen()) computes the number of wide characters in the string pointed to by string.
- Calculate natural logarithm  $(log()$ ) calculates the natural logarithm (base e) of x.
- v Calculate quotient and remainder (div()) calculates the quotient and remainder of the division of numerator by denominator.
- Calculate sine (sin()) calculates the sine of x, with x expressed in radians.
- Calculate square root (sqrt()) calculates the nonnegative value of the square root of x.
- Calculate Tangent (tan()) calculates the tangent of  $x$ , where  $x$  is expressed in radians.
- v Change data area (QXXCHGDA()) allows you to change the data area specified by dtaname, starting at position offset, with the data in the user buffer pointed to by dtaptr of length len.
- v Change reserved storage block size (realloc()) changes the size of a previously reserved storage block.
- v Change/Add environment variables (putenv()) sets the value of an environment variables by altering an existing variable or creating a new one.
- v Close a file (\_Rclose()) closes the file specified by fp.
- v Close message catalog (catclose()) closes the previously opened message catalog that is identified by catd.
- Close stream (fclose()) closes a stream pointed to by stream.
- v Commit current record (\_Rcommit()) completes the current transaction for the job that calls it and establishes a new commitment boundary.
- v Compare buffers (memcmp()) compares the first count bytes of buf1 and buf2.
- v Compare bytes (memicmp()) compares the first cnt bytes of buf1 and buf2 without regard to the case of letters in the two buffers.
- Compare strings (strcmp()) compares string1 and string2.
- v Compare strings (strcoll()) compares two strings using the collating sequence that is specified by the program's locale.
- v Compare strings (strncmp()) compares string1 and string2 to the maximum of count.
- Compare strings without case sensitivity (strcasecmp()) compares string1 and string2 without sensitivity to case.
- v Compare strings without case sensitivity (strcmpi()) compares string1 and string2 without sensitivity to case.
- v Compare strings without case sensitivity (stricmp()) compares string1 and string2 without sensitivity to case.
- Compare strings without case sensitivity (strncasecmp()) compares up to count characters of string1 and string2 without sensitivity to case.
- v Compare substrings without case sensitivity (strnicmp()) compares, at most, the first n characters of string1 and string2 without sensitivity to case.
- Compare wide character strings without case sensitivity (\_wcsicmp()) compares string1 and string2 without sensitivity to case.
- Compare wide character strings without case sensitivity (\_wcsnicmp()) compares up to count characters of string1 and string2 without sensitivity to case.
- v Compare wide-character buffers (wmemcmp()) compares the first n wide characters of the object pointed to by s1 to the first n wide characters of the object pointed to by s2.
- Compare wide-character strings (wcscmp()) compares two wide-character strings.
- v Compare wide-character strings (wcsncmp()) compares up to count wide characters in string1 to string2.
- v Compile regular expression (regcomp()) compiles the source regular expression pointed to by pattern into an executable version and stores it in the location pointed to by preg.
- Compute power (pow()) calculates the value of  $x$  to the power of  $y$ .
- v Compute time difference (difftime()) computes the difference in seconds between time2 and time1.
- v Concatenate strings (strcat()) concatenates string2 to string1 and ends the resulting string with the null character.
- v Concatenate strings (strncat()) appends the first count characters of string2 to string1 and ends the resulting string with a null character.
- v Concatenate wide-character strings (wcscat()) appends a copy of the string pointed to by string2 to the end of the string pointed to by string1.
- Concatenate wide-character strings (wcsncat()) appends up to count wide characters from string2 to the end of string1, and appends a wchar\_t null character to the result.
- v Control buffering (setbuf()) controls buffering for the specified stream, if the operating system supports user-defined buffers.
- v Control buffering (setvbuf()) allows control over the buffering strategy and buffer size for a specified stream.
- v Convert a multibyte character to a wide character (restartable) (mbrtowc()) is the restartable version of the mbtowc() function.
- v Convert a multibyte character to a wide character (restartable) (mbsrtowcs()) converts a sequence of multibyte characters that begins in the conversion state described by ps from the array indirectly pointed to by src into a sequence of corresponding wide characters.
- Convert a multibyte string to a wide character string (restartable) (mbstowcs()) determines the length of the sequence of the multibyte characters pointed to by string.
- v Convert a wide character to a multibyte character (restartable) (wcrtomb()) converts a wide character to a multibyte character.
- v Convert character (toascii()) determines to what character c would be mapped to in a 7-bit US-ASCII locale and returns the corresponding EBCDIC encoding in the current locale.
- v Convert character case (tolower()) converts the uppercase letter C to the corresponding lowercase letter.
- v Convert character case (toupper()) converts the lowercase letter c to the corresponding uppercase letter.
- v Convert character string to double (strtod()) converts a character string to a double-precision value.
- v Convert character string to float (atof()) converts a character string to a double-precision floating-point value.
- v Convert character string to integer (atoi()) converts a character string to an integer value.
- v Convert character string to long and long long integer (strtol()) converts a character string to a long integer value.
- v Convert character string to long and long long integer (strtoll()) converts a character string to a long long integer value.
- v Convert character string to long or long long integer (atol()) converts a character string to a long value.
- v Convert character string to long or long long integer (atoll()) converts a character string to a long long value.
- v Convert character string to unsigned long and unsigned long long integer (strtoul()) converts a character string to an unsigned long integer value.
- v Convert character string to unsigned long and unsigned long long integer (strtoull()) converts a character string to an unsigned long long integer value.
- v Convert date/time to string (strftime()) places bytes into the array pointed to by s as controlled by the string pointed to by format.
- v Convert double to packed decimal (QXXDTOP()) converts the double value specified in value to a packed decimal number with digits total digits, and fraction fractional digits.
- Convert double to zoned decimal (QXXDTOZ()) converts the double value specified in value to a zoned decimal number with digits total digits, and fraction fractional digits.
- Convert floating-point to string (\_gcvt()) converts a floating-point value to a character string pointed to by buffer.
- v Convert integer to packed decimal (QXXITOP()) converts the integer specified in value to a packed decimal number with digits total digits, and fraction fractional digits.
- Convert integer to string (\_itoa()) converts the digits of the given value to a character string that ends with a null character and stores the result in string.
- v Convert integer to zoned decimal (QXXITOZ()) converts the integer specified in value to a zoned decimal number with digits total digits, and fraction fractional digits.
- v Convert local time (mktime()) converts local time, stored as a tm structure pointed to by time, into a time\_t structure suitable for use with other time functions.
- v Convert long integer to string (\_ltoa()) converts the digits of the given long integer value to a character string that ends with a null character and stores the result in string.
- v Convert monetary value to string (strfmon()) places characters into the array pointed to by s as controlled by the string pointed to by format.
- v Convert multibyte character to a wide character (mbtowc()) determines the length of the multibyte character pointed to by string.
- Convert packed decimal to double (QXXPTOD()) converts a packed decimal number to a double.
- Convert packed decimal to integer (QXXPTOI()) converts a packed decimal number to an integer.
- Convert single byte to wide character (btowc()) converts the single byte value c to the wide-character representation of c.
- v Convert string to date/time (strptime()) converts the character string pointed to by buf to values that are stored in the tm structure pointed to by tm, using the format specified by format.
- v Convert time (gmtime()) breaks down the time value, in seconds, and stores it in a tm structure, defined in <time.h>.
- v Convert time (localtime()) converts a time value, in seconds, to a structure of type tm.
- Convert time (restartable) (gmtime  $r()$ ) breaks down the time value, in seconds, and stores it in a tm structure, defined in <time.h>.
- Convert time (restartable) (localtime\_r()) converts a time value, in seconds, to a structure of type tm.
- v Convert time to a character string (restartable) (asctime\_r()) converts time, stored as a structure pointed to by tm, to a character string.
- Convert time to a character string (restartable) (ctime\_r()) is the restartable version of the ctime() function.
- v Convert time to character string (asctime()) converts time, stored as a structure pointed to by time, to a character string.
- v Convert time to character string (ctime()) converts the time value pointed to by time to local time in the form of a character string.
- v Convert to formatted date and time (wcsftime()) converts the time and date specification in the timeptr structure into a wide-character string.
- v Convert unsigned long integer to string (\_Ultoa()) converts the digits of the given unsigned long value to a character string that ends with a null character and stores the result in string.
- Convert wide character case (towlower()) converts the lowercase character wc to the corresponding uppercase letter.
- Convert wide character case (towupper()) converts the uppercase character wc to the corresponding lowercase letter.
- v Convert wide character string to date/time (wcsptime()) converts the wide character string pointed to by buf to values that are stored in the tm structure pointed to by tm, using the format specified by format.
- Convert wide character string to long and long long integer (wcstol()) converts the initial portion of the wide-character string pointed to by nptr to a long integer value.
- v Convert wide character string to long and long long integer (wcstoll()) converts a wide-character string to a long long integer.
- v Convert wide character string to multibyte string (restartable) (wcsrtombs()) converts a sequence of wide characters from the array indirectly pointed to by src into a sequence of corresponding multibyte characters that begins in the shift state described by ps.
- v Convert wide character string to unsigned long and unsigned long long integer (wcstoul()) converts the initial portion of the wide-character string pointed to by nptr to an unsigned long integer value.
- v Convert wide character string to unsigned long and unsigned long long integer (wcstoull()) converts a wide-character string to an unsigned long long integer.
- v Convert wide character to byte (wctob()) determines whether wc corresponds to a member of the extended character set, whose multibyte character has a length of 1 byte when in the initial shift state.
- Convert wide character to multibyte character (wctomb()) converts the wchar\_t value of character into a multibyte array pointed to by string.
- v Convert wide-character string to double (wcstod()) converts the initial portion of the wide-character string pointed to by nptr to a double value.
- v Convert wide-character string to multibyte string (wcstombs()) converts the wide-character string pointed to by string into the multibyte array pointed to by dest.
- v Convert zoned decimal to double (QXXZTOD()) converts to a double, the zoned decimal number (with digits total digits, and fraction fractional digits) pointed to by zptr.
- Convert zoned decimal to integer (QXXZTOI()) converts to an integer, the zoned decimal number (with digits total digits, and fraction fractional digits) pointed to by zptr.
- Copy bytes (memcpy()) copies count bytes of src to dest.
- Copy bytes (memmove()) copies count bytes of src to dest.
- Copy strings (strcpy()) copies string2, including the ending null character, to the location that is specified by string1.
- Copy strings (strncpy()) copies count characters of string2 to string1.
- Copy wide-character buffer (wmemcpy()) copies n wide characters from the object pointed to by s2 to the object pointed to by s1.
- Copy wide-character buffer (wmemmove()) copies n wide characters from the object pointed to by s2 to the object pointed to by s1.
- Copy wide-character strings (wcscpy()) copies the contents of string2 (including the ending wchar\_t null character) into string1.
- v Copy wide-character strings (wcsncpy()) copies up to count wide characters from string2 to string1.
- Create temporary file (tmpfile()) creates a temporary binary file.
- Delete a record (\_Rdelete()) deletes the record that is currently locked for update in the file specified by fp.
- Delete file (remove()) deletes the file specified by filename.
- Determine amount of teraspace memory used ( $C_T$ TS\_malloc\_info()) determines the amount of teraspace memory used and returns the informatoin within the given output\_record structure.
- v Determine amount of teraspace memory used (with optional dumps and verification) (\_C\_TS\_malloc\_debug()) determines the amount of teraspace memory used and returns the information within the given output\_record structure.
- v Determine current time (time()) determines the current calendar time, in seconds.
- v Determine file handle (fileno()) determines the file handle that is currently associated with stream.
- v Determine length of a multibyte character (mblen()) determines the length in bytes of the multibyte character pointed to by string.
- v Determine length of a multibyte character (restartable) (mbrlen()) determines the length of a multibyte character.
- v Determine processor time (clock()) returns an approximation of the processor time used by the program since the beginning of an implementation-defined time-period that is related to the process invocation.
- v Determine stream orientation (fwide()) determines the orientation of the stream pointed to by stream.
- v Determine string length (strlen()) determines the length of string excluding the ending null character.
- v Determine the display width of a wide character (wcwidth()) determines the number of printing positions that a graphic representation of wc occupies on a display device.
- v Determine the display width of a wide character string (wcswidth()) determines the number of printing positions that a graphic representation of n wide characters in the wide string pointed to by wcs occupies on a display device.
- v Duplicate string (strdup()) reserves storage space for a copy of string by calling malloc.
- End program (exit()) returns control to the host environment from the program.
- v Execute a command (system()) passes the given string to the CL command processor for processing.
- v Execute compiled regular expression (regexec()) compares the null-ended string against the compiled regular expression preg to find a match between the two.
- v Find characters in string (strpbrk()) locates the first occurrence in the string pointed to by string1 of any character from the string pointed to by string2.
- v Find integer <= argument (floor()) calculates the largest integer that is less than or equal to x.
- v Find integer >= argument (ceil()) computes the smallest integer that is greater than or equal to x.
- v Find offset of first character match (strcspn()) finds the first occurrence of a character in string1 that belongs to the set of characters that is specified by string2.
- v Find offset of first non-matching character (strspn()) finds the first occurrence of a character in string1 that is not contained in the set of characters that is specified by string2.
- v Find offset of first non-matching wide character (wcsspn()) computes the number of wide characters in the initial segment of the string pointed to by string1, which consists entirely of wide characters from the string pointed to by string2.
- Find offset of first wide-character match (wcscspn()) determines the number of wchar\_t characters in the initial segment of the string pointed to by string1 that do not appear in the string pointed to by string2.
- v Force the end-of-data (\_Rfeod()) forces an end-of-data condition for a device or member associated with the file specified by fp.
- v Force the end-of-file (\_Rfeov()) forces an end-of-volume condition for a tape file that is associated with the file that is specified by fp.
- v Format and write wide characters to buffer (swprintf()) formats and stores a series of wide characters and values into the wide-character buffer wcsbuffer.
- v Format and write wide characters to buffer (vswprintf()) formats and stores a series of wide characters and values in the buffer wcsbuffer.
- v Format argument data as wide characters and print (vwprintf()) is equivalent to the wprintf() function, except that the variable argument list is replaced by arg, which the va\_start macro (and possibly subsequent va\_arg calls) will have initialized.
- v Format argument data as wide characters and write to a stream (vfwprintf()) is equivalent to the fwprintf() function, except that the variable argument list is replaced by arg, which the va\_start macro (and possibly subsequent va\_arg calls) will have initialized.
- Format data as wide characters and print (wprintf()) is equivalent to fwprintf(stdout,format,...).
- v Format data as wide characters and write to a stream (fwprintf()) writes output to the stream pointed to by stream, under control of the wide string pointed to by format.
- v Free memory for regular expression (regfree()) frees any memory that was allocated by the regcomp() function to implement the regular expression preg.
- Gamma function (gamma()) computes the natural logarithm of the absolute value of  $G(x)$  (ln(
- v Get current position (ftell()) finds the current position of the file associated with stream.
- v Get current position (ftello()) finds the current position of the file associated with stream.
- Get device attributes ( $Rdevatr()$ ) returns a pointer to a copy of the device attributes feedback area for the file pointed to by fp, and the device specified by dev.
- v Get exception data (\_GetExcData()) returns information about the current exception from within a C signal handler.
- v Get file position (fgetpos()) stores the current position of the file pointer that is associated with stream into the object pointed to by pos.
- Get handle for character mapping (wctrans()) constructs a value with type wctrans\_t.
- v Get handle for character property classification (wctype()) determines values of wctype\_t according to rules of the coded character set that are defined by character type information in the program's locale (category LC\_CTYPE).
- v Get wide character from stdin (getwchar()) reads the next multibyte character from stdin, converts it to a wide character, and advances the associated file position indicator for stdin.
- v Handle interrupt signals (signal()) allows a program to choose one of several ways to handle an interrupt signal from the operating system or from the raise() function.
- Handle to a C session ( $\text{\_C\_Get\_Ssn\_Handle}$ ) Returns a handle to the C session for use with Dynamic Screen Manager (DSM) APIs.
- Language collation string comparison (wcscoll()) compares the wide-character strings pointed to by wcs1 and wcs2, both interpreted as appropriate to the LC\_COLLATE category of the current locale.
- v Locate last occurrence of character in string (strrchr()) finds the last occurrence of c (converted to a character) in string.
- v Locate last occurrence of wide character in string (wcsrchr()) locates the last occurrence of character in the string pointed to by string.
- Locate substring (strstr()) finds the first occurrence of string2 in string1.
- v Locate wide character in wide-character buffer (wmemchr()) locates the first occurrence of c in the initial n wide characters of the object pointed to by s.
- v Locate wide characters in string (wcspbrk()) locates the first occurrence in the string pointed to by string1 of any wide character from the string pointed to by string2.
- Locate wide-character substring (wcsstr()) locates the first occurrence of wcs2 in wcs1.
- v Locate wide-character substring (wcswcs()) locates the first occurrence of string2 in the wide-character string pointed to by string1.
- Multiply by a power of two (ldexp()) calculates the value of  $x$  \*(2^exp).
- v Obtain I/O feedback information (\_Riofbk()) returns a pointer to a copy of the I/O feedback area for the file that is specified by fp.
- Obtain open feedback information (\_Ropnfbk()) returns a pointer to a copy of the open feedback area for the file that is specified by fp.
- Open a record file for I/O operations (\_Ropen()) opens the record file specified by filename according to the mode parameter, which may be followed by optional parameters, if the varparm keyword parameter is specified in the mode parameter.
- Open files (fopen()) opens the file that is specified by filename.
- v Open files (wfopen()) accepts file name and mode as wide characters and assumes CCSID 13488 if neither CCSID nor codepage keyword is specified.
- v Open message catalog (catopen()) opens a message catalog, which must be done before a message can be retrieved.
- v Perform long and long long division (ldiv()) calculates the quotient and remainder of the division of numerator by denominator.
- Perform long and long long division (lldiv()) computes the quotient and remainder of the numerator parameter by the denominator parameter.
- Position a record (\_Rlocate()) positions to the record in the file associated with fp and specified by the key, klen\_rrn and opts parameters.
- v Preserve environment (setjmp()) saves a stack environment that can subsequently be restored by the longjmp() function.
- v Print argument data (vprintf()) formats and prints a series of characters and values to stdout.
- v Print argument data to buffer (vsnprintf()) formats and stores a series of characters and values in the buffer target-string.
- v Print argument data to stream (vfprintf()) formats and writes a series of characters and values to the output stream.
- Print error message (perror()) prints an error message to stderr.
- v Print formatted characters (printf()) formats and prints a series of characters and values to the standard output stream stdout.
- v Print formatted data to buffer (snprintf()) formats and stores a series of characters and values in the array buffer.
- v Print formatted data to buffer (sprintf()) formats and stores a series of characters and values in the array buffer.
- v Produce temporary file name (tmpnam()) produces a valid file name that is not the same as the name of any existing file.
- Provide information on last I/O operation (\_Rupfb()) updates the feedback structure associated with the file specified by fp with information about the last I/O operation.
- Push character onto input stream (ungetc()) pushes the unsigned character c back onto the given input stream.
- Push wide character onto input stream (ungetwc()) pushes the wide character wc back onto the input stream.
- Read a character (fgetc()) reads a single unsigned character from the input stream at the current position and increases the associated file pointer, if any, so that it points to the next character.
- v Read a character (getc()) reads a single character from the current stream position and advances the stream position to the next character.
- Read a character (getchar()) reads a single character from the current stream position and advances the stream position to the next character.
- v Read a line (gets()) reads a line from the standard input stream stdin and stores it in buffer.
- Read a record by key (\_Rreadk()) reads the record in the keyed access path that is currently being used for the file that is associated with fp.
- Read a record by relative record number ( Rreadd()) reads the record that is specified by rrn in the arrival sequence access path for the file that is associated with fp.
- v Read a string (fgets()) reads characters from the current stream position up to and including the first new-line character (), up to the end of the stream, or until the number of characters read is equal to n-1, whichever comes first.
- Read data (scanf()) reads data from the standard input stream stdin into the locations that is given by each entry in argument-list.
- v Read data (sscanf()) reads data from buffer into the locations that are given by argument-list.
- v Read data from stream using wide character (fwscanf()) reads input from the stream pointed to by stream, under control of the wide string pointed to by format.
- Read data using wide-character format string (wscanf()) is equivalent to the fwscanf() function with the argument stdin interposed before the arguments of the wscanf() function.
- v Read formatted data (fscanf()) reads data from the current position of the specified stream into the locations that are given by the entries in argument-list, if any.
- Read formatted data (vfscanf()) reads data from a stream into locations specified by a variable number of arguments.
- v Read formatted data (vscanf()) reads data from stdin into locations specified by a variable number of arguments.
- v Read formatted data (vsscanf()) reads data from a buffer into locations specified by a variable number of arguments.
- Read formatted wide character data (vfwscanf()) reads wide data from a stream into locations specified by a variable number of arguments.
- Read formatted wide character data (vswscanf()) reads wide data from a buffer into locations specified by a variable number of arguments.
- Read formatted wide character data (vwscanf()) reads wide data from stdin into locations specified by a variable number of arguments.
- Read from an invited device ( $Rreadindv()$ ) reads data from an invited device.
- v Read items (fread()) reads up to count items of size length from the input stream and stores them in the given buffer.
- Read the first record (\_Rreadf()) reads the first record in the access path that is currently being used for the file specified by fp.
- Read the last record (\_Rreadl()) reads the last record in the access path currently being used for the file specified by fp.
- v Read the next changed record in a subfile (\_Rreadnc()) reads the next changed record from the current position in the subfile that is associated with fp.
- Read the next record (\_Rreadn()) reads the next record in the access path that is currently being used for the file that is associated with fp.
- Read the previous record (\_Rreadp()) reads the previous record in the access path that is currently being used for the file that is associated with fp.
- Read the same record (\_Rreads()) reads the current record in the access path that is currently being used for the file that is associated with fp.
- Read wide character data (swscanf()) specifies a wide string from which the input is to be obtained, rather than from a stream.
- Read wide character from stream (fgetwc()) reads the next multibyte character from the input stream pointed to by stream, converts it to a wide character, and advances the associated file position indicator for the stream (if defined).
- Read wide character from stream (getwc()) reads the next multibyte character from stream, converts it to a wide character, and advances the associated file position indicator for stream.
- Read wide-character string from stream (fgetws()) reads at most one less than the number of wide characters specified by n from the stream pointed to by stream.
- Record program ending function (atexit()) records the function, pointed to by func, that the system calls at normal program end.
- Redirect open files (freopen()) closes the file that is currently associated with stream and reassigns stream to the file that is specified by filename.
- v Release a program device (\_Rrelease()) releases the program device that is specified by dev from the file that is associated with fp.
- v Release a record lock (\_Rrlslck()) releases the lock on the currently locked record for the file specified by fp.
- Release storage blocks (free()) frees a block of storage.
- v Rename file (rename()) renames the file specified by oldname to the name given by newname.
- Reposition file position (fseek()) changes the current file position that is associated with stream to a new location within the file.
- v Reposition file position (fseeko()) changes the current file position that is associated with stream to a new location within the file.
- Reserve and initialize storage (calloc()) reserves storage space for an array of num elements, each of length size bytes.
- Reserve Storage Block (malloc()) reserves a block of storage of size bytes.
- v Reset error indicators (clearerr()) resets the error indicator and end-of-file indicator for the specified stream.
- v Restore stack environment (longjmp()) restores a stack environment previously saved in env by the setjmp()function.
- v Retrieve a message from a message catalog (catgets()) retrieves message msg\_id, in setset\_id from the message catalog that is identified by catd.
- v Retrieve data area (QXXRTVDA()) retrieves a copy of the data area specified by dtaname starting at position offset with a length of len.
- Retrieve information from the environment (localeconv()) sets the components of a structure having type struct lconv to values appropriate for the current locale.
- v Retrieve locale information (nl\_langinfo()) retrieves from the current locale the string that describes the requested information specified by item.
- Retrieve wide locale information (wcslocaleconv()) sets the components of a structure having type structure wcslconv to values appropriate for the current locale.
- v Return error message for regular expression (regerror()) finds the description for the error code errcode for the regular expression preg.
- Roll back commitment control changes (\_Rrollbck()) reestablishes the last commitment boundary as the current commitment boundary.
- v Search arrays (bsearch()) performs a binary search of an array of num elements, each of size bytes.
- v Search buffer (memchr()) searches the first count bytes of buf for the first occurrence of c converted to an unsigned character.
- v Search for character (strchr()) finds the first occurrence of a character in a string.
- Search for environment variables (getenv()) searches the list of environment variables for an entry corresponding to varname.
- v Search for wide character (wcschr()) searches the wide-character string for the occurrence of character.
- Send signal (raise()) sends the signal sig to the running program.
- Separate floating-point value (frexp()) breaks down the floating-point value x into a term m for the mantissa and another term n for the exponent.
- Separate floating-point value (modf()) breaks down the floating-point value x into fractional and integral parts.
- v Set bytes to value (memset()) sets the first count bytes of dest to the value c.
- v Set characters in string (strnset()) sets, at most, the first n characters of string to c (converted to a char). If n is greater than the length of string, the length of string is used in place of n.
- Set characters in string (strset()) sets all characters of string to c.
- Set default program device (\_Rpgmdev()) sets the current program device for the file that is associated with fp to dev.
- v Set file position (fsetpos()) moves any file position that is associated with stream to a new location within the file according to the value pointed to by pos.
- v Set locale (setlocale()) changes or queries variables that are defined in the <locale.h> include file, that indicate location.
- Set pointer to run-time error message (strerror()) maps the error number in errnum to an error message string.
- Set seed for rand() function (srand()) sets the starting point for producing a series of pseudo-random integers.
- Set separate indicator area (\_Rindara()) registers indic\_buf as the separate indicator area to be used by the file specified by fp.
- v Set the record format name (\_Rformat()) sets the record format to fmt for the file specified by fp.
- v Set wide character buffer to a value (wmemset()) copies the value of c into each of the first n wide characters of the object pointed to by s.
- v Solve equations (Bessel Functions) solves certain types of differential equations.
- v Sort array (qsort()) sorts an array of num elements, each of width bytes in size.
- v Stop a Program (abort()) causes an abnormal end to the program and returns control to the host environment.
- v Test end-of-file indicator (feof()) indicates whether the end-of-file flag is set for the given stream.
- v Test for ASCII value (isascii()) tests if an EBCDIC character, in the current locale, is a valid 7-bit US-ASCII character.
- Test for blank or tab character (isblank()) tests if a character is either the EBCDIC space or EBCDIC tab character.
- v Test for character property (iswctype()) determines whether the wide character wc has the property wc\_prop.
- Test for read/write errors (ferror()) tests for an error in reading from or writing to the given stream.
- Test integer value (isalnum()) tests a character with an integer value.
- Test integer value (isxdigit()) tests a character with an integer value.
- v Test state object for initial state (mbsinit()) specifies whether the pointed to mbstate\_t object describes an initial conversion state.
- Test wide integer value (iswalnum()) tests a given wide integer value.
- Test wide integer value (iswxdigit()) tests a given wide integer value.
- v Tokenize string (strtok()) reads string1 as a series of zero or more tokens, and string2 as the set of characters serving as delimiters of the tokens in string1.
- Tokenize string (restartable) ( $strot(x)$ ) reads string as a series of zero or more tokens, and seps as the set of characters serving as delimiters of the tokens in string.
- v Tokenize wide-character string (wcstok()) reads wcs1 as a series of zero or more tokens and wcs2 as the set of wide characters serving as delimiters for the tokens in wcs1.
- Transform a wide-character string (wcsxfrm()) transforms the wide-character string pointed to by wcs2 to values which represent character collating weights and places the resulting wide-character string into the array pointed to by wcs1.
- v Transform string (strxfrm()) transforms the string pointed to by string2 and places the result into the string pointed to by string1.
- v Translate wide character (towctrans()) maps the wide character wc using the mapping that is described by desc.
- Update a record (\_Rupdate()) updates the record that is currently locked for update in the file that is specified by fp.
- v Verify condition (assert()) prints a diagnostic message to stderr and aborts the program if expression is false (zero).
- v Write a character (putc()) converts c to unsigned char and then writes c to the output stream at the current position.
- <span id="page-33-0"></span>v Write a character (putchar()) converts c to unsigned char and then writes c to the output stream at the current position.
- Write a record directly (\_Rwrited()) writes a record to the file associated with fp at the position specified by rrn.
- v Write a string (puts()) writes the given string to the standard output stream stdout; it also appends a new-line character to the output.
- Write and read a record (\_Rwriterd()) performs a write and then a read operation on the file that is specified by fp.
- Write and read a record (separate buffers) ( Rwrread()) performs a write and then a read operation on the file that is specified by fp.
- v Write buffer to file (fflush()) causes the system to empty the buffer that is associated with the specified output stream, if possible.
- v Write character (\_fputchar()) writes the single character c to the stdout stream at the current position.
- v Write character (fputc()) converts c to an unsigned char and then writes c to the output stream at the current position and advances the file position appropriately.
- v Write formatted data to a stream (fprintf()) formats and writes a series of characters and values to the output stream.
- v Write items (fwrite()) writes up to count items, each of size bytes in length, from buffer to the output stream.
- v Write string (fputs()) copies string to the output stream at the current position.
- Write the next record  $(Rwrite()$  appends a record to the file specified by fp.
- v Write wide character (fputwc()) converts the wide character wc to a multibyte character and writes it to the output stream pointed to by stream at the current position.
- v Write wide character (putwc()) converts the wide character wc to a multibyte character, and writes it to the stream at the current position.
- v Write wide character to stdout (putwchar()) converts the wide character wc to a multibyte character and writes it to stdout.
- Write wide-character string (fputws()) converts the wide-character string wcs to a multibyte-character string and writes it to stream as a multibyte-character string.

[Top](#TOP_OF_PAGE) | ["High-Level](#page-6-0) Language APIs," on page 1 | APIs by [category](aplist.htm)

### **REXX/400 Functions**

REXX/400 Programmer's Guide provides information about programming with REXX/400.

REXX/400 Reference gives detailed descriptions of  $REXX/400$  functions.

[Top](#TOP_OF_PAGE) | ["High-Level](#page-6-0) Language APIs," on page 1 | APIs by [category](aplist.htm)

### **Exit Programs**

These are the Exit Programs for this category.

# **ILE COBOL Error-Handling Exit Procedure**

Required Parameter Group:

1 COBOL message identification Input Char(7)

<span id="page-34-0"></span>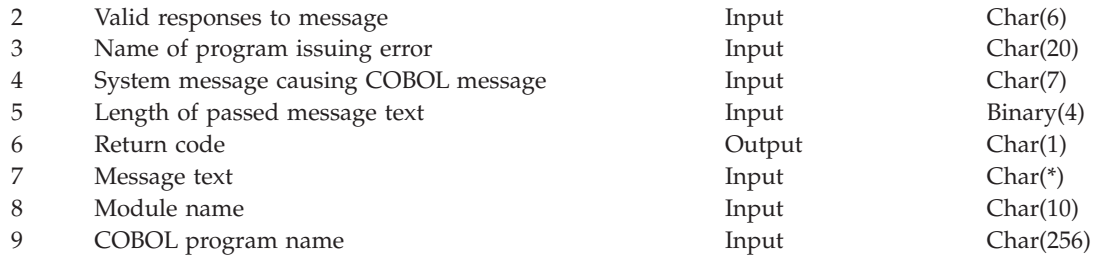

This is a user-defined program that acts as an error handler for an ILE COBOL/400 program. Use the Set COBOL Error Handler (QlnSetCobolErrorHandler) API to establish this relationship between the two programs.

## **Authorities and Locks**

None.

### **Required Parameter Group**

#### **COBOL message identification**

INPUT; CHAR(7)

A 3-character prefix followed by a 4-character number.

#### **Valid responses to message**

INPUT; CHAR(6)

The list of valid 1-character responses. This list is variable in length and consists of uppercase letters in alphabetical order. The list always ends with a space.

The following are examples of lists of valid responses:

*CG CDFG*

#### **Name of program issuing error**

INPUT; CHAR(20)

The qualified name of the ILE COBOL/400 program that issued the error.

The 20 characters of this parameter are:

*1-10* The name of the program object.

The valid value is:

*program-name* The name of the program object.

*11-20* The library where the program object existed. The valid value is:

*library-name*

The library where the program object existed.

# **System message causing COBOL message**

INPUT; CHAR(7)

Some COBOL error messages are issued because of error messages received from the system. This parameter identifies such system messages.

#### Valid values are:

<span id="page-35-0"></span>*\*NONE* No system message is available. *message-id* A 3-character message prefix followed by a 4-character number.

#### **Length of passed message text**

INPUT; BINARY(4)

If the original message was a system message, the substitution text for the system message is passed. In the absence of an original system message, Parameter 4 has a value of \*NONE, and the substitution text for the COBOL message is passed.

#### **Return code**

#### OUTPUT; CHAR(1)

Must be one of the values specified in Parameter 2, or a space. If the value is not one of these, a response of a space is assumed.

Valid values are:

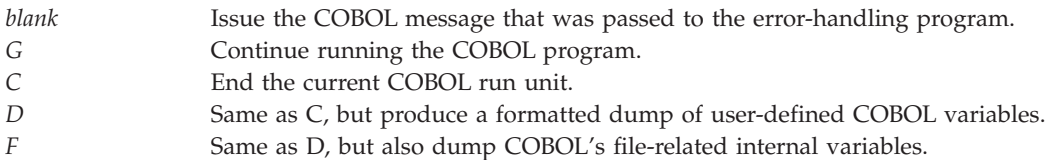

#### **Message text**

INPUT; CHAR(\*)

The substitution text of the message. Its length is determined by Parameter 5.

#### **Module name**

INPUT; CHAR(10)

The module within the program object that issued the error.

#### **COBOL program name**

INPUT; CHAR(256)

The name of the COBOL program, from the PROGRAM-ID paragraph, that issued the error.

Exit program introduced: V3R2

[Top](#TOP_OF_PAGE) | ["High-Level](#page-6-0) Language APIs," on page 1 | APIs by [category](aplist.htm)

### **OPM COBOL Error-Handling Exit Program**

#### Required Parameter Group:

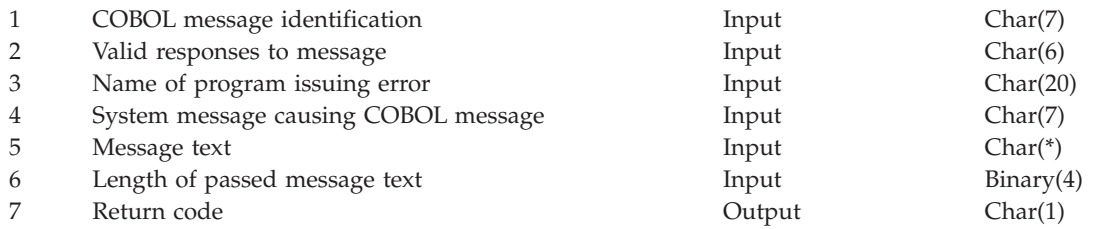

This is a user-defined program that acts as an error handler for an OPM COBOL program. Use the Set COBOL Error Handler (QLRSETCE) API to establish this relationship between the two programs.
## **Authorities and Locks**

None.

### **Required Parameter Group**

#### **COBOL message identification**

INPUT; CHAR(7)

A 3-character prefix followed by a 4-character number.

#### **Valid responses to message**

INPUT; CHAR(6)

The list of valid 1-character responses. The list is variable in length and consists of uppercase letters in alphabetical order. The list always ends with a space.

Examples of lists of valid responses:

*CG CDFG*

#### **Name of program issuing error**

INPUT; CHAR(20)

The qualified name of the COBOL/400 program that issued the error.

The 20 characters of this parameter are:

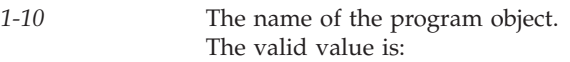

*program-name* The name of the program object. The library where the program object existed. The valid value is:

*library-name* The library where the program object existed.

#### **System message causing COBOL message** INPUT; CHAR(7)

Some COBOL error messages are issued because of error messages received from the system. This parameter identifies such system messages.

Valid values are:

*\*NONE* No system message is available. *message-id* A 3-character message prefix followed by a 4-character number.

#### **Message text**

INPUT; CHAR(\*)

The substitution text of the message, its length determined by Parameter 6.

#### **Length of passed message text**

INPUT; Binary(31)

If the original message was a system message, the substitution text for the system message is passed. In the absence of an original system message, Parameter 4 has a value of \*NONE, and the substitution text for the COBOL message is passed.

#### **Return code**

#### OUTPUT; CHAR(1)

Must be one of the values specified in Parameter 2, or a space. If the value is not one of these, a response of a space is assumed.

Valid values are:

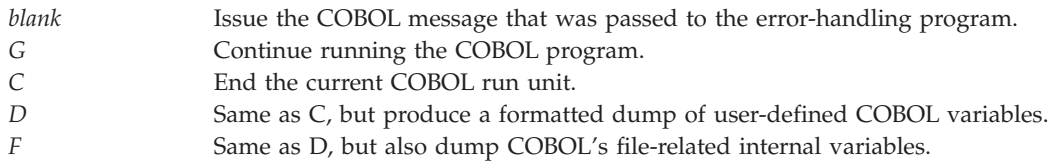

Exit Program Introduced: V3R2

[Top](#TOP_OF_PAGE) | ["High-Level](#page-6-0) Language APIs," on page 1 | APIs by [category](aplist.htm)

#### **Concepts**

These are the concepts for this category.

#### **Record Types**

This section describes the information contained in all the different record types. Typically a compiler writes records and an application reads them.

Names, field types and other information passed through the different record types are *not* validated and no authority is checked by QLYWRTBI. The QLYWRTBI API assumes that all that validation and checking has been done.

There are the following record types:

- Processor member start record
- Processor object start record
- Normal processor end record
- v Normal processor end call next record
- Normal multiple end record
- v Abnormal processor end record
- Include record
- File reference record
- Module reference record
- Service program reference record
- Bind directory reference record
- Record format reference record
- Field reference record
- Message reference record
- v External reference error record
- Object already exists error record
- Start of new program record

The following table shows the records that can be written by each compiler.

All fields where information is not available to put in these records should be filled with blanks.

The following is true for the *Library specified* fields for all records and compilers:

- v When \*CURLIB is specified for the *Library specified* fields, \*CURLIB is passed.
- v When \*LIBL is specified for the *Library specified* fields, or implied by not being specified, \*LIBL is passed.

Notes and restrictions are explained in the footnotes following the tables.

#### **Record Types and Processors (Part 1)**

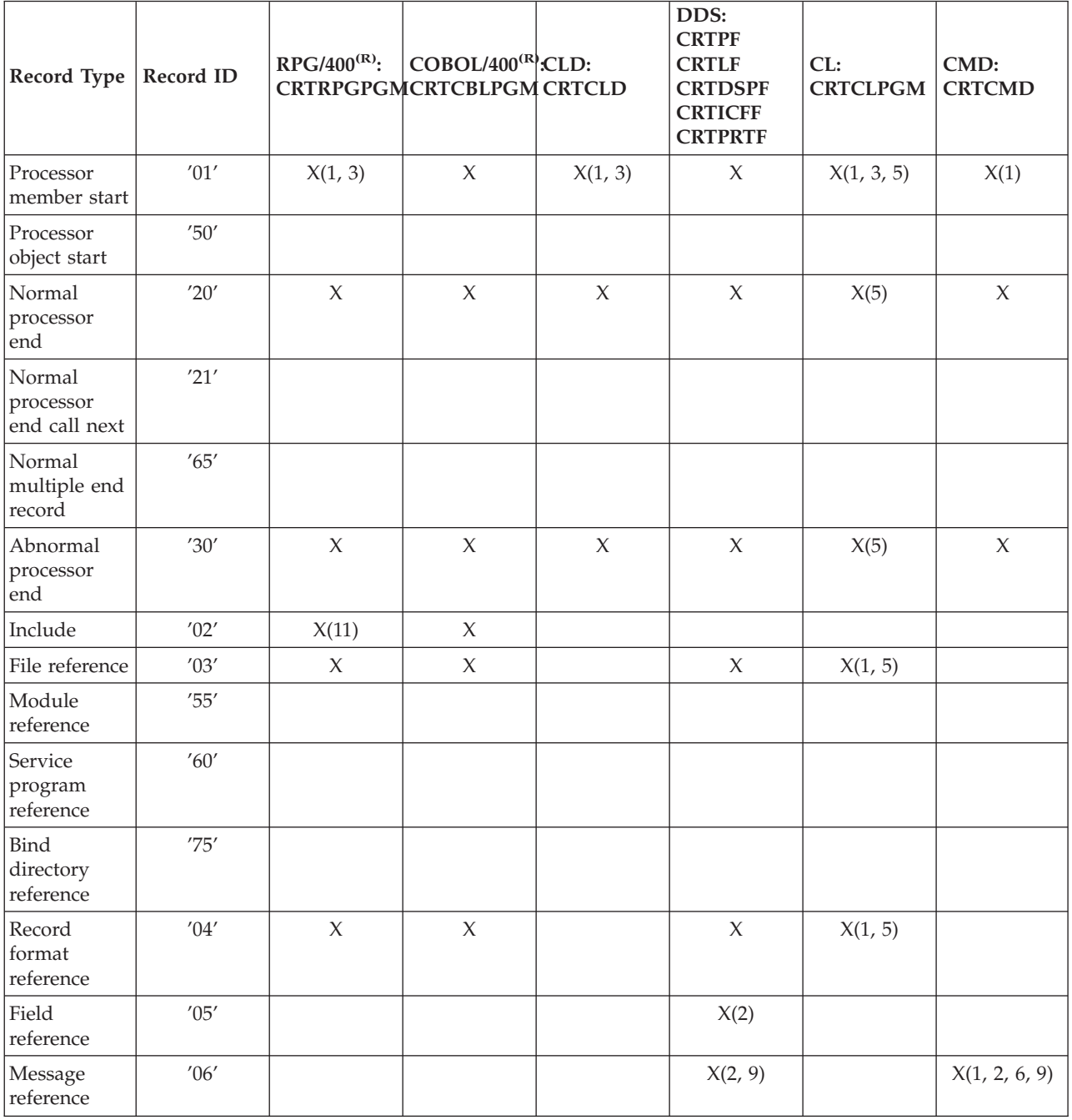

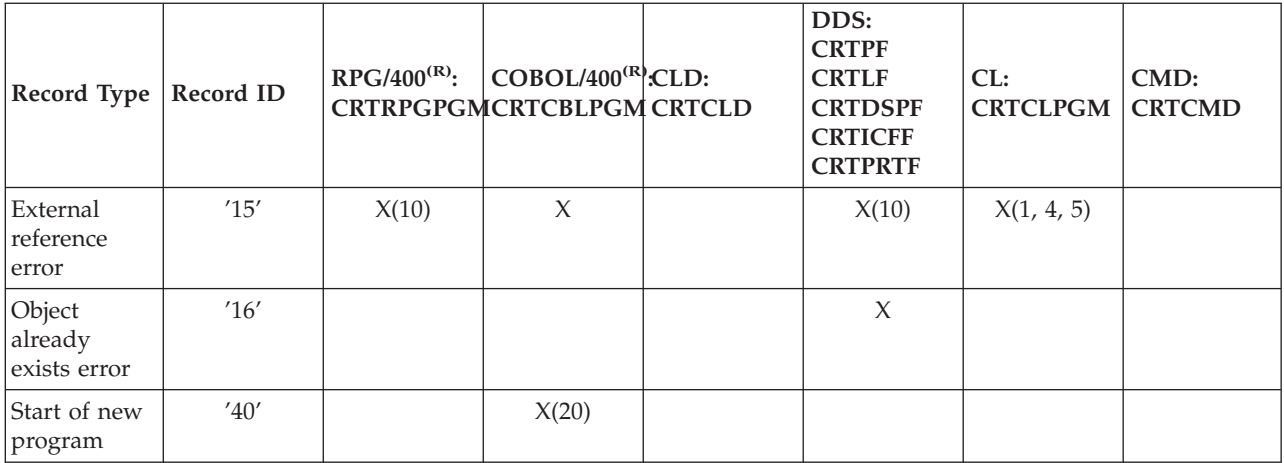

#### **Record Types and Processors (Part 2)**

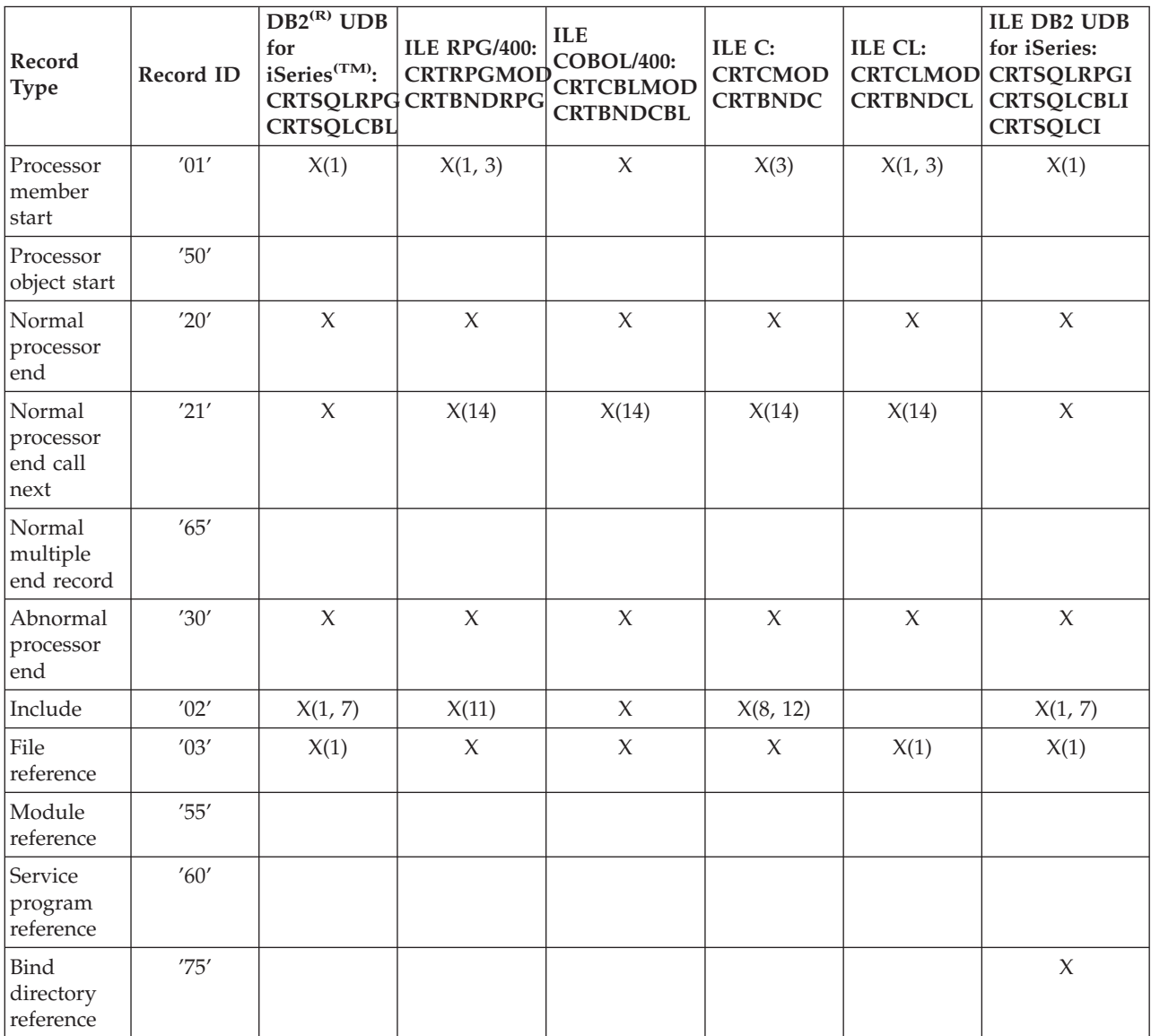

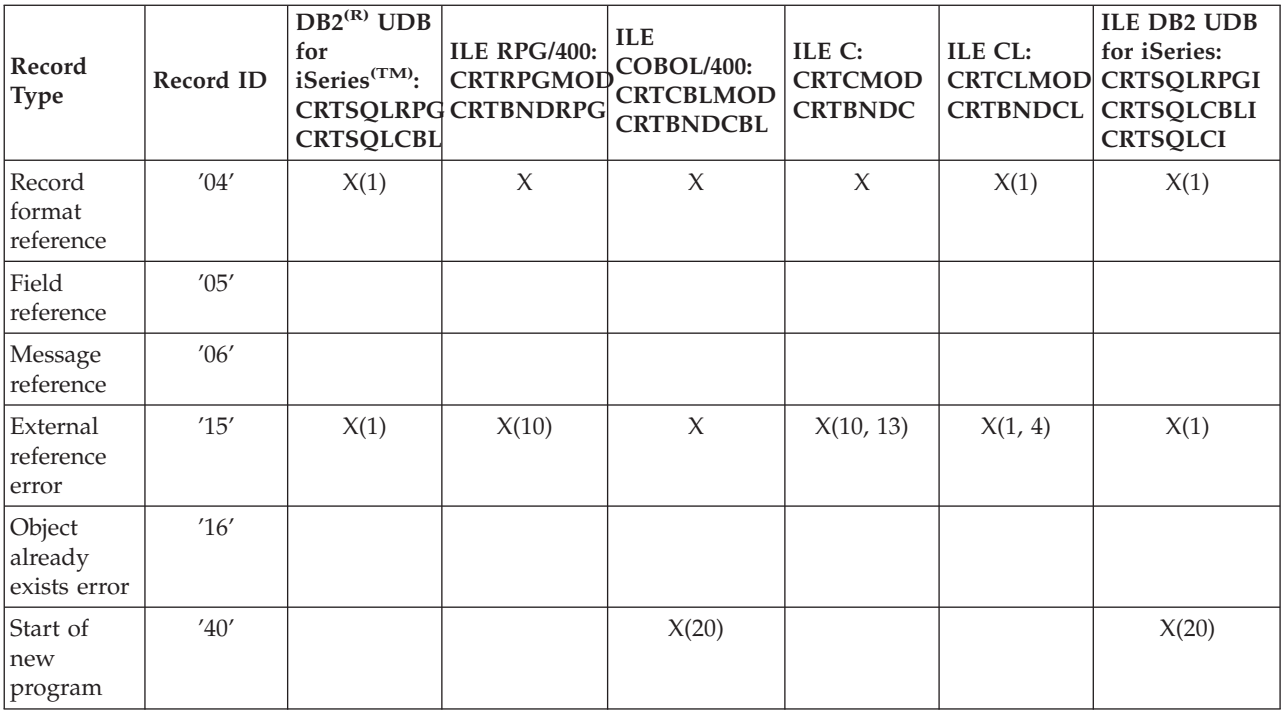

#### **Record Types and Processors (Part 3)**

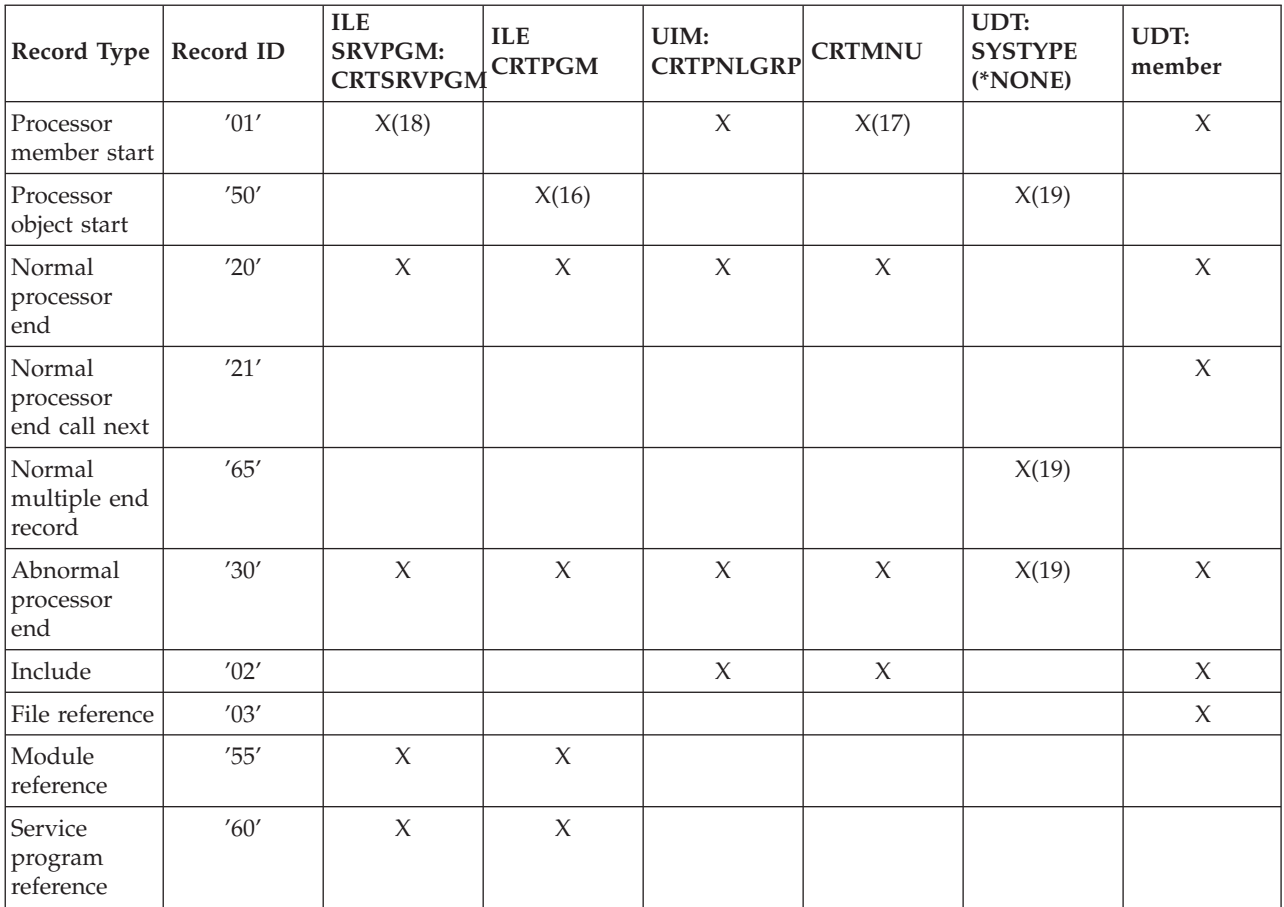

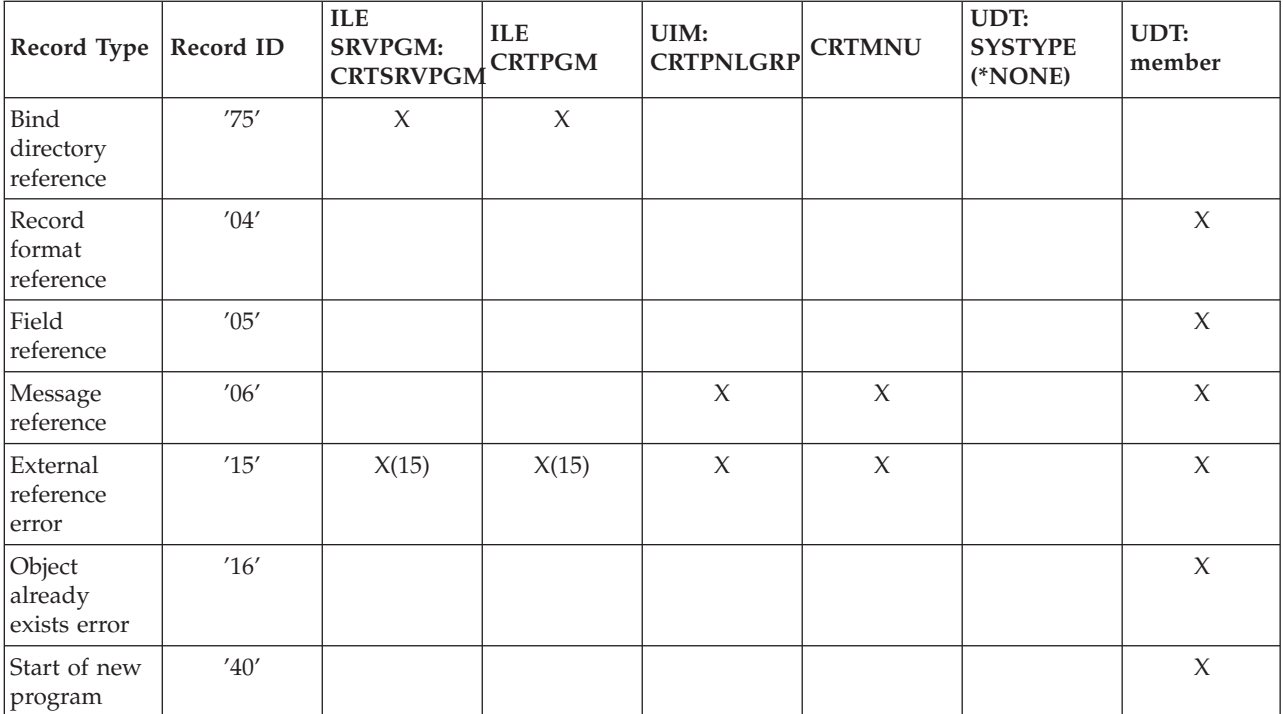

#### **Notes and Restrictions for the Above Tables:**

- 1. If \*CURLIB is specified for the *Library specified* fields (this includes the *Source library specified* field on the Processor member start record), the resolved library name is passed instead of \*CURLIB.
- 2. If \*LIBL is specified for the *Library specified* fields, or implied by not being specified, the resolved library name is passed instead of \*LIBL.
- 3. If \*CURLIB is specified for the *Target library* field, the resolved library name is passed instead of \*CURLIB.
- 4. For most *Used* fields, when a file being referenced on the DCLF command cannot be found, CL puts blanks in this field. There is no actual file or library name when the file is not found.
- 5. For all fields marked *Reserved*, CL initializes them to hex zeros. However, fields that are not reserved are set to blanks when they do not apply and are defined as characters. For example, *Target member* on the Processor member start record does not have meaning for the CL compiler and is initialized to blanks.
- 6. Message reference records are written only for messages specified on the PROMPT parameter of the PARM, ELEM, or QUAL command definition statement.
- 7. The SQL compilers do not write include records for the following statements:

#### EXEC SQL INCLUDE SQLCA

#### EXEC SQL INCLUDE SQLDA

These statements are not true includes in the sense that the SQL compiler does not read source from another member or source file.

- 8. The ILE C compiler does not write API Include records for system include files. File names enclosed in angle brackets, (< ... >), designate system include files. File names enclosed in double quotation marks, (″ ... ″), designate user include files.
- 9. The *Message file used* and *Library used* fields are always blank.
- 10. If \*LIBL is specified in the source, or implied by not being specified (*Library specified* is \*LIBL), the *Library used* field is set to \*LIBL because no specific library can be determined if the file is not found in the library list.
- 11. The RPG/400 compiler puts \*LIBL in the *Library specified* field if it is not already specified, and QRPGSRC in the *File specified* field if it is not already specified. The ILE RPG/400 compiler puts \*LIBL in the *Library specified* field if it is not already specified, and QRPGLESRC in the *File specified* field if it is not already specified.
- 12. The *Library specified* field is the resolved library name if the library name is not already specified. The *Include file specified* field contains the resolved file name if the file name is not already specified.
- 13. If \*CURLIB is specified in the source (*Library specified* is \*CURLIB), the *Library used* field is set to \*CURLIB because no specific library can be determined if the file is not found in the library list.
- 14. This record is written only by the CRTBNDxxx commands.
- 15. This record is written only when a SRVPGM or MODULE does not exist, and this causes the compilation to fail.
- 16. The object fields in this record refer to the ENTMOD parameter for the CRTPGM command.
- 17. CRTMNU only writes records when TYPE(\*UIM) is specified.
- 18. The source used fields contain the same information as the source specified fields.
- 19. User-defined types are part types that the user created.
- 20. Any COBOL/400 source may contain more than one program.

### **Processor member start record**

This, or the Processor object start record, must be the first record that is passed by the compiler or preprocessor on its first call to the QLYWRTBI API. Its purpose is to identify the source that is being compiled, and also to describe the expected output object, if any.

**Note:** This record was previously called the **processor start** record, but the format remains the same.

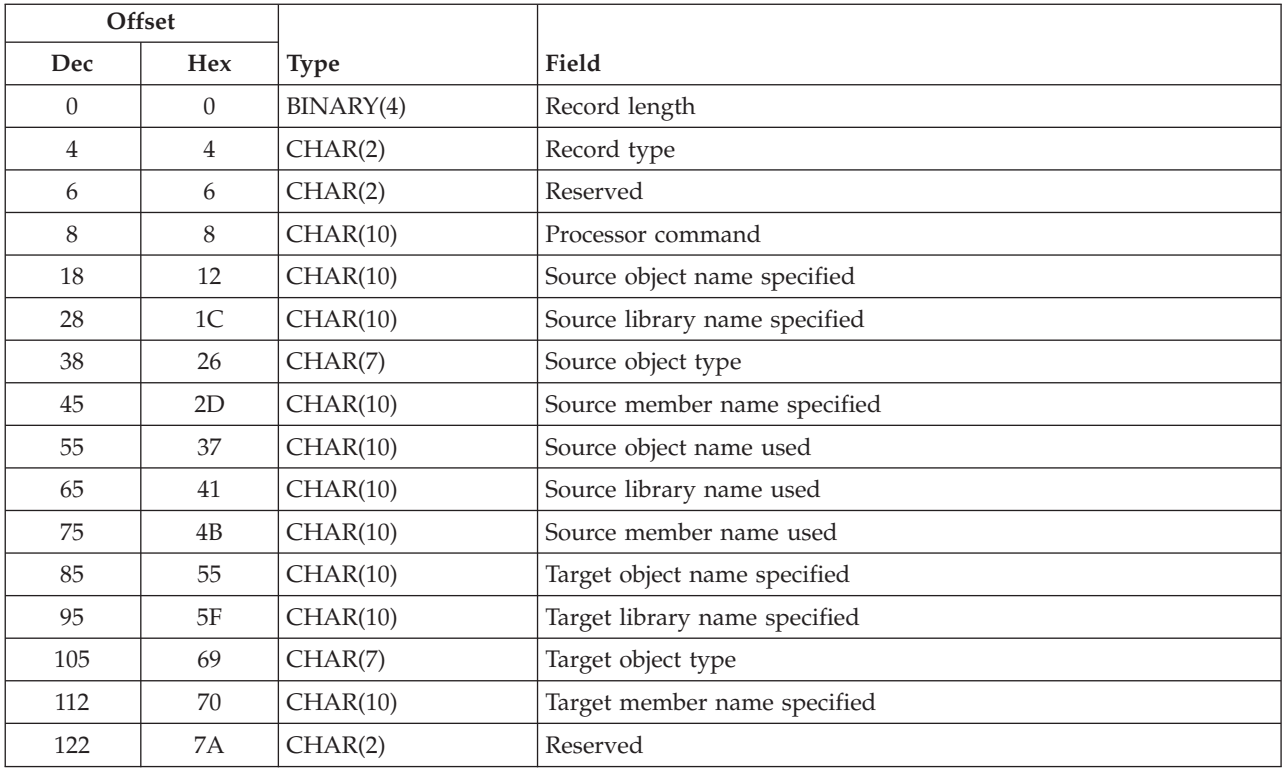

The Processor member start record has the following format:

## **Processors for which this record type applies**

All compilers and preprocessors listed in Record Types and [Processors](hll1.htm#TBLPREPROC) (Part 1) except CRTPGM, and the processor processing the user-defined types added with SYSTYPE(\*NONE) on the ADDADMTYPE command.

# **Field Descriptions**

**Processor command.** The compiler or preprocessor that wrote this record, for example, CRTRPGPGM.

**Record length.** The length of this record is 124.

**Record type.** The type of this record is '01'.

**Reserved.** An ignored field.

**Source library name used.** The actual name of the library that was used. The library name could be different from the specified library name because \*LIBL or \*CURLIB was specified, or an override was used. This field contains the name the library resolves to.

**Source library name specified.** The library name of the source file specified on the compiler or preprocessor command.

**Source member name used.** The actual name of the source member that was used. This field is required, even if the two member names are the same.

**Source member name specified.** The source member name specified on the compiler or preprocessor command.

**Source object name used.** The actual name of the object that was used. The object name could be different from the specified object name if an override was used.

**Source object name specified.** The object name specified on the compiler or preprocessor command.

**Source object type.** The i5/OS<sup>(TM)</sup> type of the source object (for example, \*FILE).

**Target library name specified.** The library of the target object specified on the compiler or preprocessor command.

**Target member name specified.** The name of the member to be created, if applicable, specified on the compiler or preprocessor command.

**Target object name specified.** The name of the object to be created, called the target object, specified on the compiler or preprocessor command. The actual name of the object that was created is passed through the Normal processor end record. (See "Normal [processor](#page-45-0) end record" on page 40.)

**Target object type.** The i5/OS type of the object to be created (for example, \*FILE).

## **Processor object start record**

This, or the Processor member start record, must be the first record that is passed by the compiler or preprocessor on its first call to the QLYWRTBI API. Its purpose is to identify the object that is being processed, and also to describe the expected output object, or, for user-defined types, the expected location of the output members, if any.

User-defined types added with SYSTYPE(\*NONE) on the ADDADMTYPE command must write this record before any other record.

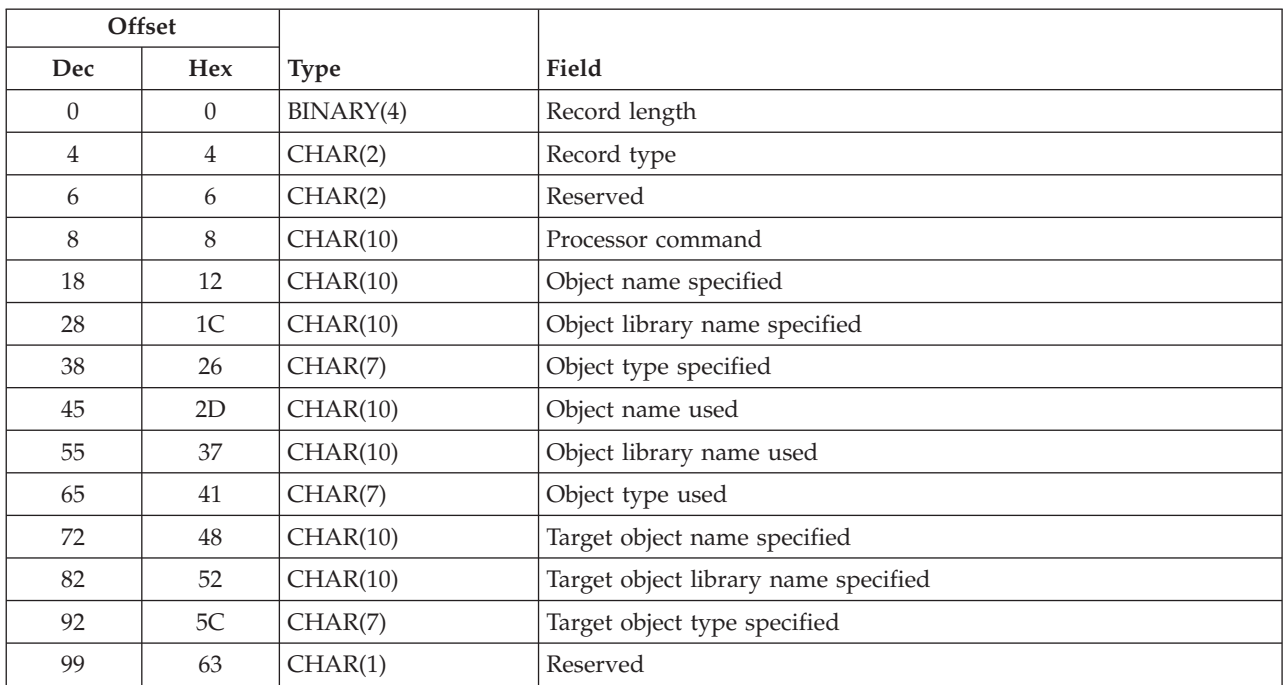

The Processor object start record has the following format:

### **Processors for which this record type applies**

CRTPGM and the processor processing the user-defined types added with SYSTYPE(\*NONE) on the ADDADMTYPE command.

## **Field Descriptions**

**Object library name specified.** The library name of the object specified on the compiler or preprocessor command. If the object type specified is a user-defined type with SYSTYPE(\*NONE), the library name specified should be the group library name.

**Object library name used.** The actual name of the library that the object was found in. The library name could be different from the specified library name because, for example, \*LIBL or \*CURLIB was specified. This field contains the name the library resolves to.

**Object name specified.** The object name specified on the command. If the object type specified is a user-defined type with SYSTYPE(\*NONE), the object name specified should be the part name.

**Object name used.** The actual name of the object that was used. The object name could be different from the specified object name if an override was used.

**Object type specified.** The object type specified on the command. For user-defined types this must be left blank. If the object type specified is a user-defined type with SYSTYPE(\*NONE), the object type specified should be the part type.

**Object type used.** The actual type of the object used. For example, \*MODULE. For user-defined types this can be left blank.

**Processor command.** The compiler or preprocessor that wrote this record, for example, CRTPGM.

**Record length.** The length of this record is 100.

<span id="page-45-0"></span>**Record type.** The type of this record is '50'.

**Reserved.** An ignored field.

**Target object library name specified.** The library of the target object specified on the command. For user-defined types, the library where the output members are created, as specified on the command.

**Target object name specified.** The name of the object to be created, or modified as specified on the command. For user-defined types this can be left blank.

**Target object type specified.** The type of the object to be created. For example, \*PGM. The actual name of the object that was created is passed through the Normal processor end record. (See "Normal processor end record.") For user-defined types, the names of the output members are passed through the Normal multiple end record. For user-defined types this value must be \*MBR.

#### **Normal processor end record**

This is the last record passed by the compiler or preprocessor to indicate that processing ended successfully.

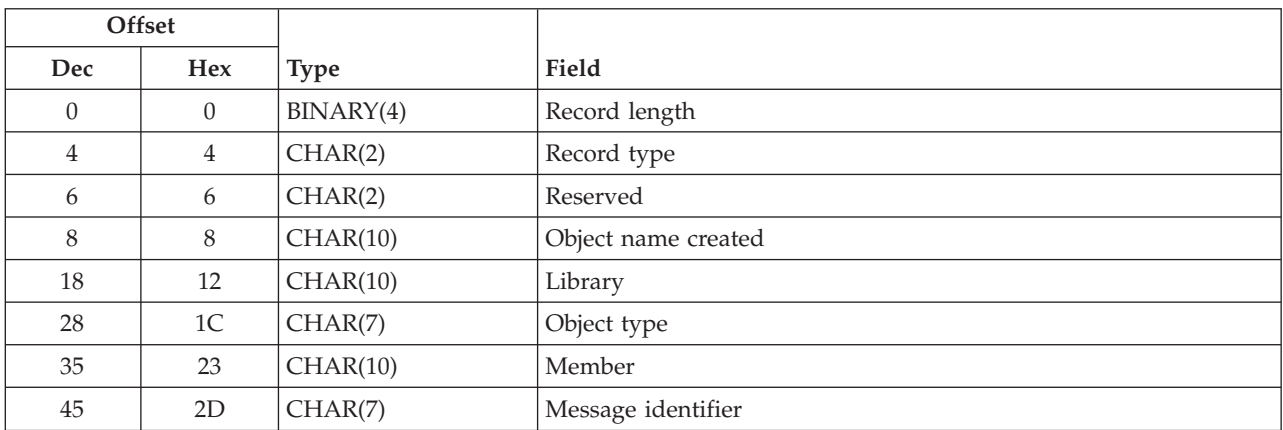

The Normal processor end record has the following format:

#### **Processors for which this record type applies**

All compilers and preprocessors listed in Record Types and [Processors](hll1.htm#TBLPREPROC) (Part 1), except the processor processing the user-defined types added with SYSTYPE(\*NONE) on the ADDADMTYPE command.

## **Field Descriptions**

**Library name.** The library where the object was created.

**Member name.** The name of the member created, if applicable.

**Message identifier.** The message identification of the completion message.

**Object name created.** The object created by the compiler or preprocessor. If an object is not created, this field stores the value of '\*NONE'.

**Object type.** The type of object created.

**Record length.** The length of this record is 52.

**Record type.** The type of this record is '20'.

**Reserved.** An ignored field.

#### **Normal processor end call next record**

When a preprocessor successfully creates an object or a member and needs to call another compiler or preprocessor, it should pass this record instead of passing the Normal processor end record as the final record. For example, if the CRTSQLCI command is entered with OPTION(\*GEN), and the member is created successfully, the last record written by CRTSQLCI is the Normal processor end call next record. The preprocessor then calls the CRTBNDC command that eventually writes the Normal or Abnormal processor end record.

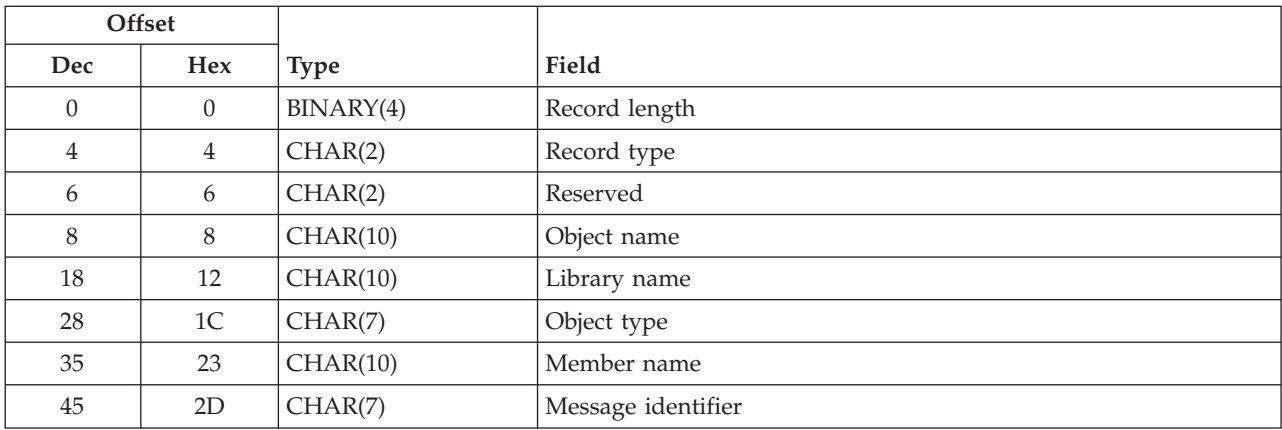

The Normal processor end call next record has the following format:

### **Processors for which this record type applies**

CRTSQLRPG CRTSQLCBL CRTSQLRPGI CRTSQLCBLI CRTBNDRPG CRTBNDCBL CRTBNDC CRTBNDCL CRTSQLCI when OPTION(\*GEN) is specified processor processing the user-defined types represented as members

## **Field Descriptions**

**Library name.** The library where the object was created.

**Member name.** The name of the member created, if applicable.

**Message identifier.** The message identification of the completion message.

**Object name.** The name of the object created.

**Object type.** The type of object created.

**Record length.** The length of this record is 52.

**Record type.** The type of this record is '21'.

**Reserved.** An ignored field.

# **Normal multiple end record**

This is the last record passed by a user-defined type added with SYSTYPE(\*NONE) on the ADDADMTYPE command. It identifies Normal multiple end processing of **all** the output members. One Normal multiple end record is written per member generated. The Normal processor end record should not be written.

**Note:** It is possible that the processor generated 10 members on the last build, and because of a change, now needs to regenerate just 2 of those members. For the build process to preserve the relationships to the remaining 8 members, the processor must write all members to the API, regardless of whether the member was actually regenerated. The build process ignores those parts (members) that have either not changed (because the processor did not regenerate them), or do not exist (because the processor did not generate them, and they may exist higher in the hierarchy).

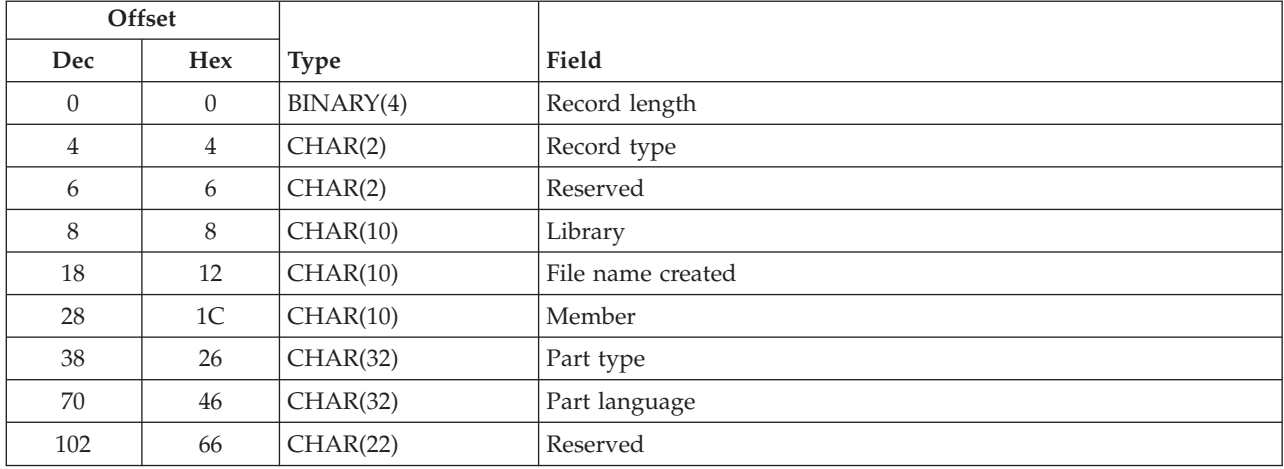

The Normal multiple end record has the following format:

## **Processors for which this record type applies**

The processor processing the user-defined types added with SYSTYPE(\*NONE) on the ADDADMTYPE command.

## **Field Descriptions**

**File name created.** The file name that was created or used to hold the member.

**Library.** The library where the member was created.

**Member.** The name of the member created.

**Part language.** The language of the part to represent this member.

**Part type.** The type of the part to represent this member.

**Record length.** The length of this record is 124.

**Record type.** The type of this record is '65'.

**Reserved.** An ignored field.

# <span id="page-48-0"></span>**Abnormal processor end record**

This is the last record passed if the compiler or preprocessor fails because of an error. For example, an object or a member was not created because of compile errors, or REPLACE(\*NO) was specified on the command and the object existed.

If the command failed because an external reference to a file, message file, module, bind directory or service program could not be found, the command passes the External reference error record before passing this one. See ["External](#page-57-0) reference error record" on page 52 for more information on this record.

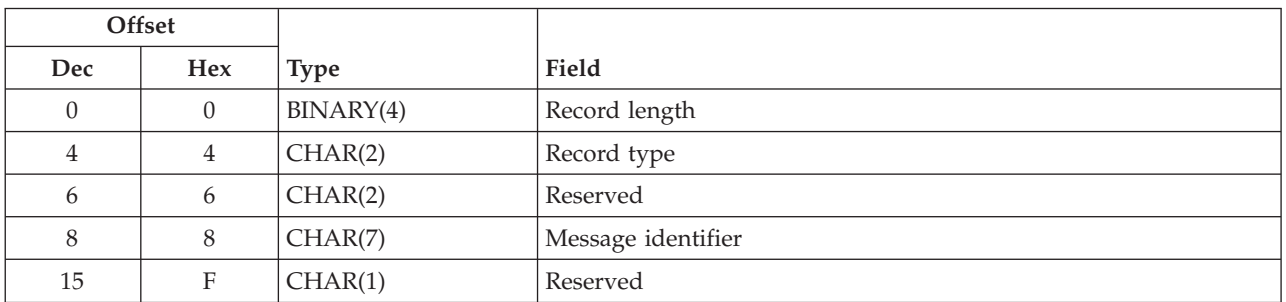

The Abnormal processor end record has the following format:

## **Processors for which this record type applies**

All compilers and preprocessors listed in Record Types and [Processors](hll1.htm#TBLPREPROC) (Part 1).

## **Field Descriptions**

**Message identifier.** The message identification of the completion message.

**Record length.** The length of this record is 16.

**Record type.** The type of this record is '30'.

**Reserved.** An ignored field.

### **Include record**

This record is passed when the compiler or preprocessor processes an include. An **include** statement is a statement that causes the compiler to replace the include statement with the contents of the specified header or file. If the include is not found, the compiler or preprocessor passes the Abnormal processor end record.

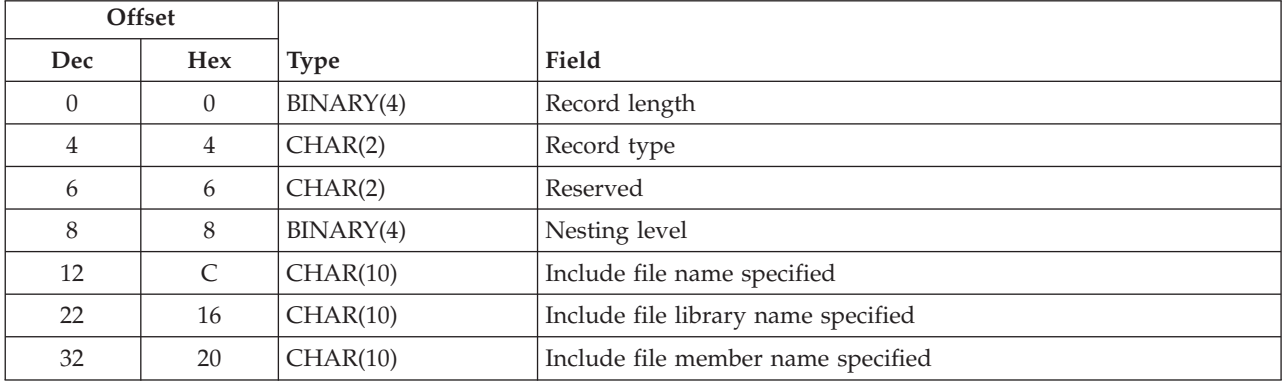

The Include record has the following format:

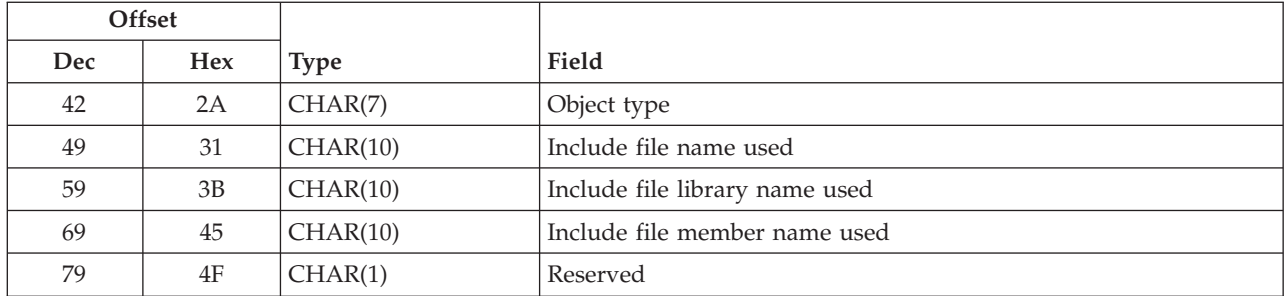

#### **Processors for which this record type applies**

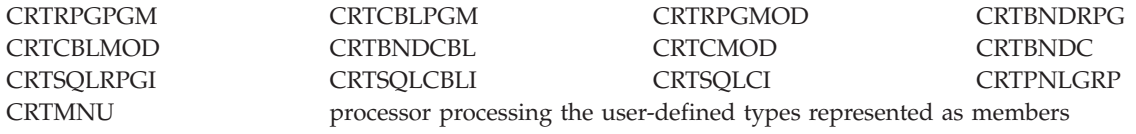

## **Field Descriptions**

**Include file used.** The actual name of the include file that was used. For example, the default include file used by the compiler and implied in the source, or the file different from the one specified in the source as a result of an override. This name must always be filled in.

**Include file specified.** The name of the file that contains the include. This is the name specified in the source (if the include was file qualified), otherwise it is blank.

**Include file library used.** The name of the actual library that contains the include file that was used (for example, a specific library name instead of \*CURLIB or \*LIBL, as specified in the source, or a library different from the one specified in the source, as a result of an override).

**Include file library specified.** The name of the library where the include file resides, as specified in the source (if the include was library qualified), otherwise it is blank.

**Include file member used.** The actual name of the source member containing the include that was used. This name must always be filled in.

**Include file member specified.** The name of the source member containing the include, as specified in the source.

**Nesting level.** The level of nesting of the include. Includes found in the root source have a nesting level of 1, includes found in level 1 have a nesting level of 2 and so on.

**Object type.** The object type of the object containing the include, for example \*FILE.

**Record length.** The length of this record is 80.

**Record type.** The type of this record is '02'.

**Reserved.** An ignored field.

The nesting level should be indicated even by those compilers that do not allow include nesting. In that case, the nesting level passed should be equal to 1.

# **File reference record**

This record is passed when the compiler or preprocessor encounters a reference to an externally described file but not its record format or field.

For example, a reference is made in DDS source using the PFILE or JFILE keywords. Another example is when a compiler or preprocessor copies *all* the record format declares from a file. This is not considered to be a dependency on any specific record format and is treated as a dependency on the file, so this record must be passed, not the Record format reference records for all the individual record formats.

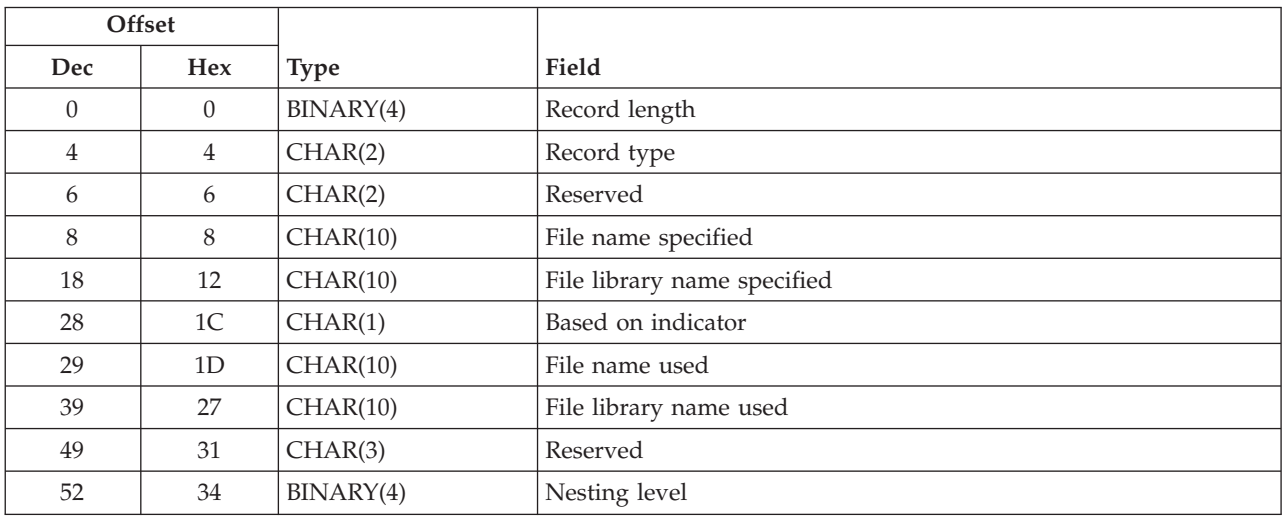

The File reference record has the following format:

### **Processors for which this record type applies**

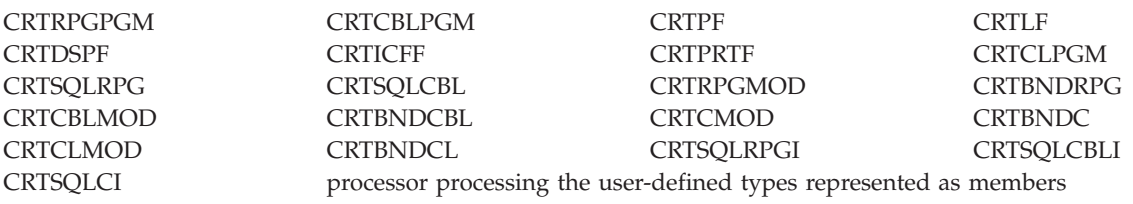

# **Field Descriptions**

**Based on indicator.** Indicates whether the referenced file is used to base another file on. Possible values are  $N$  (no) and  $Y$  (yes).

**File name used.** The name of the actual file that was referenced. This name must always be filled in.

**File name specified.** The name of the file referenced, as specified in the source.

**File library name used.** The name of the actual library that contains the file that was referenced. The library name could be different from the specified library name because \*LIBL or \*CURLIB was specified, or an override was used.

**File library name specified.** The name of the library of the file referenced, as specified in the source.

**Nesting level.** If this file reference is made within an include, this field has value of  $N + 1$ , where N is the nesting level of the include. Otherwise, the value of this field is 1.

**Record length.** The length of this record is 56.

**Record type.** The type of this record is '03'.

**Reserved.** An ignored field.

#### **Module reference record**

This record is passed when a module is successfully referenced by a processor. This record is not to be written for the ENTMOD module, on the CRTPGM command.

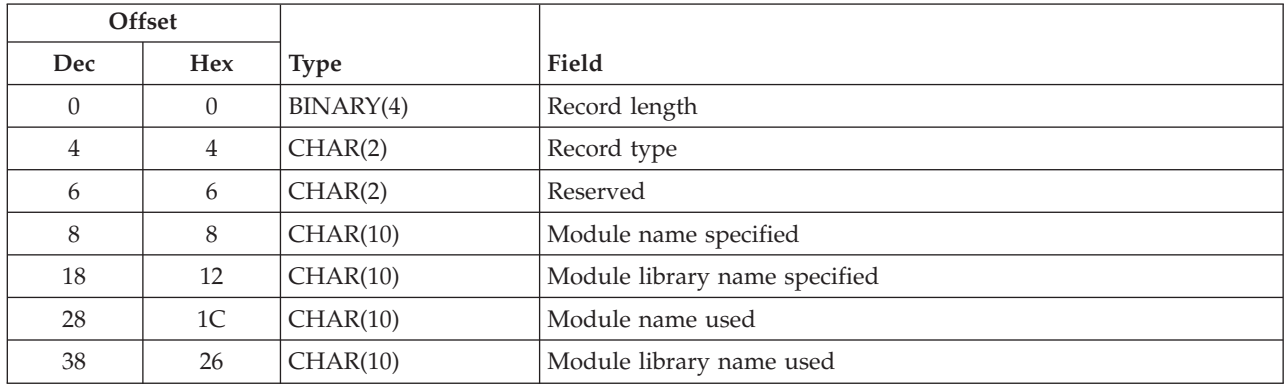

The Module reference record has the following format:

## **Processors for which this record type applies**

CRTSRVPGM and CRTPGM.

#### **Field Descriptions**

**Module name used.** The name of the actual module that was referenced. This name must always be filled in.

**Module name specified.** The name of the module referenced, as specified on the command, or in the bind directory.

**Module library name used.** The name of the actual library that contains the module that was referenced. The library name could be different from the specified library name because \*LIBL or \*CURLIB was specified.

**Module library name specified.** The name of the library of the module referenced, as specified on the command, or in the bind directory.

**Record length.** The length of this record is 92.

**Record type.** The type of this record is '55'.

**Reserved.** An ignored field.

# **Service program reference record**

This record is passed when a service program is successfully referenced by a processor.

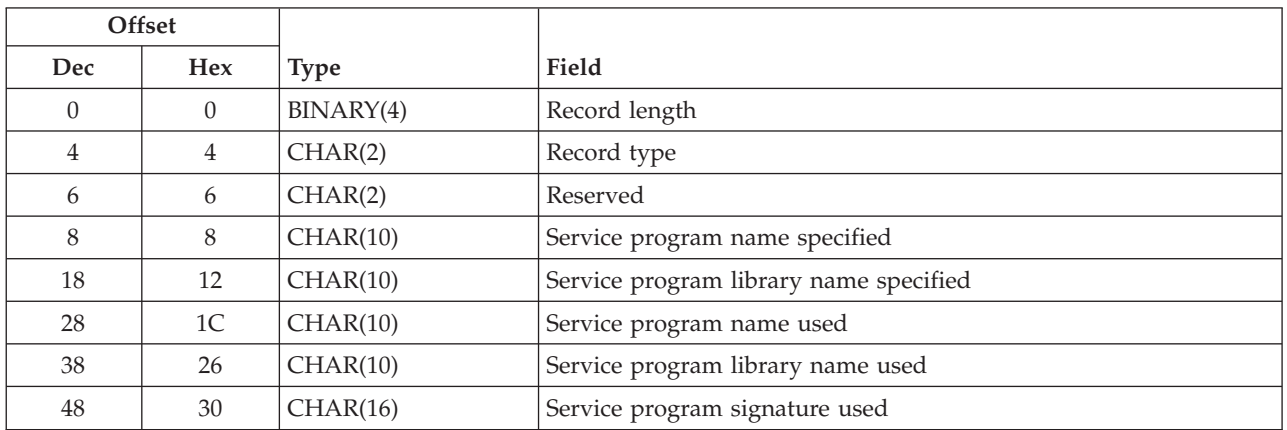

The Service program reference record has the following format:

## **Processors for which this record type applies**

CRTSRVPGM and CRTPGM.

## **Field Descriptions**

**Record length.** The length of this record is 64.

**Record type.** The type of this record is '60'.

**Service program name used.** The name of the actual service program that was referenced. This name must always be filled in.

**Service program name specified.** The name of the service program as specified on the command.

**Service program library name used.** The name of the actual library that contains the service program that was referenced. The library name could be different from the specified library name because \*LIBL or \*CURLIB was specified.

**Service program library name specified.** The name of the library of the service program referenced, as specified on the command.

**Service program signature used.** The current signature of the service program used.

## **Bind directory reference record**

This record is passed when a module is successfully referenced by a processor. This record is not to be written for the ENTMOD module, on the CRTPGM command.

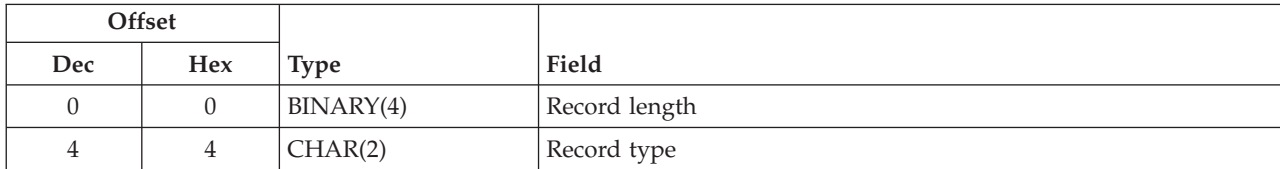

The Bind directory reference record has the following format:

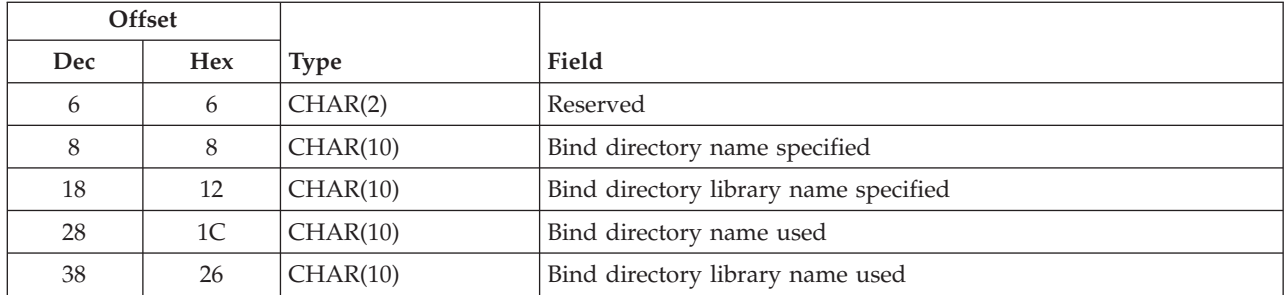

## **Processors for which this record type applies**

CRTSRVPGM and CRTPGM.

# **Field Descriptions**

**Bind directory name used.** The name of the actual bind directory that was referenced. This name must always be filled in.

**Bind directory name specified.** The name of the bind directory referenced, as specified on the command.

**Bind directory library name used.** The name of the actual library that contains the bind directory that was referenced. The library name could be different from the specified library name because \*LIBL or \*CURLIB was specified.

**Bind directory library name specified.** The name of the library of the bind directory referenced, as specified on the command.

**Record length.** The length of this record is 48.

**Record type.** The type of this record is '75'.

**Reserved.** An ignored field.

## **Record format reference record**

This record is passed when the compiler or preprocessor encounters a reference to a record format of an externally described file (but not to any single field). For example, a reference is made in DDS source using the FORMAT keyword or in the RPG, COBOL, CL, DB2 UDB for iSeries SQL, ILE RPG, ILE COBOL, ILE CL, or ILE C processors whenever a declaration of a record format structure from a DDS-described file is generated by the compiler or preprocessor.

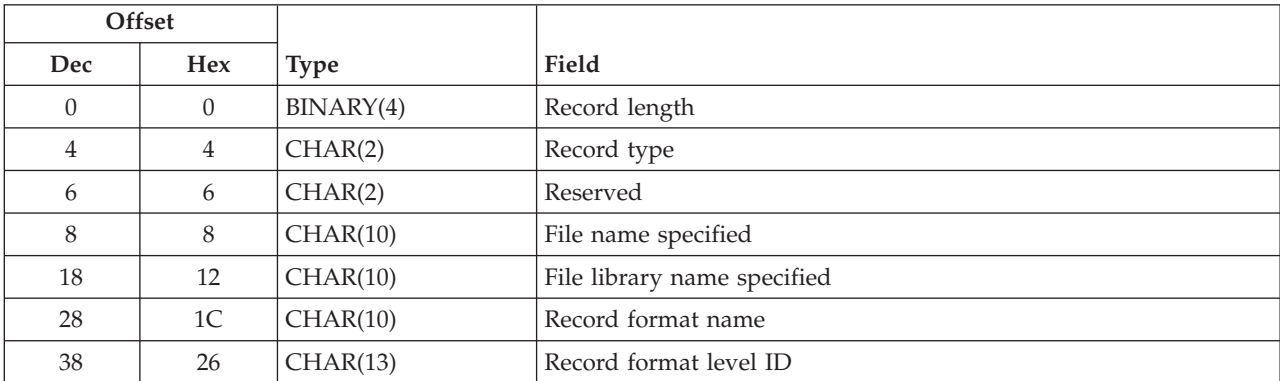

The Record format reference record has the following format:

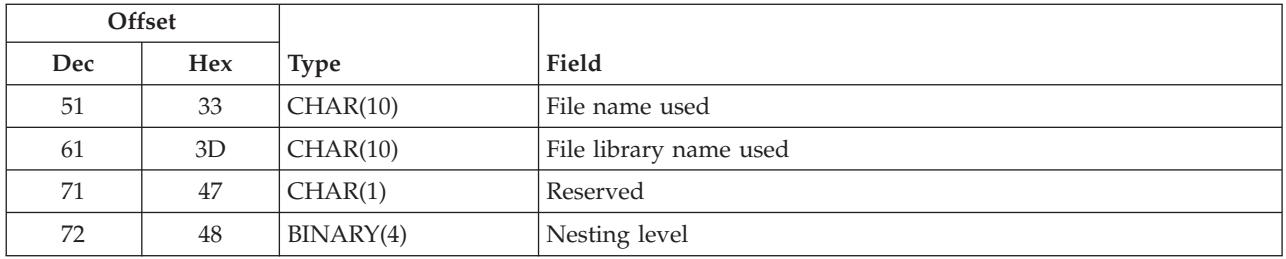

#### **Processors for which this record type is applicable**

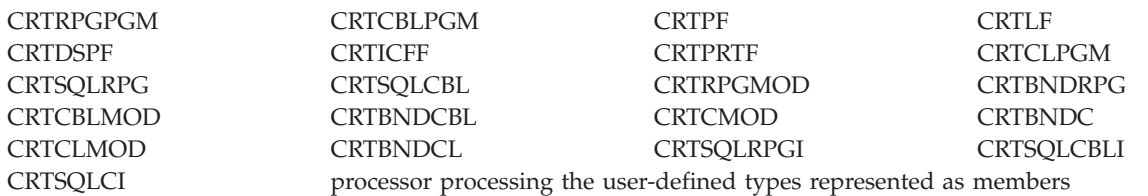

## **Field Descriptions**

**File name used.** The name of the actual file that was referenced. This name must always be filled in.

**File name specified.** The name of the file being referenced, as specified in the source.

**File library name used.** The name of the actual library that contains the file that was referenced. The library name could be different from the specified library name because \*LIBL or \*CURLIB was specified, or an override was used. This field contains the name the library resolves to.

**File library name specified.** The name of the library of the file being referenced, as specified in the source.

**Nesting level.** If this record format reference is made within an include, this field has value of  $N + 1$ , where N is the nesting level of the include. Otherwise, the value of this field is 1.

**Record format level ID.** The level ID of the record format referenced.

**Record format name.** The name of the record format referenced.

**Record length.** The length of this record is 76.

**Record type.** The type of this record is '04'.

**Reserved.** An ignored field.

### **Field reference record**

This record is passed when the compiler or preprocessor encounters a reference to a field in an externally described file. For example, a reference is made in DDS source using the REF and REFFLD keywords.

The Field reference record has the following format:

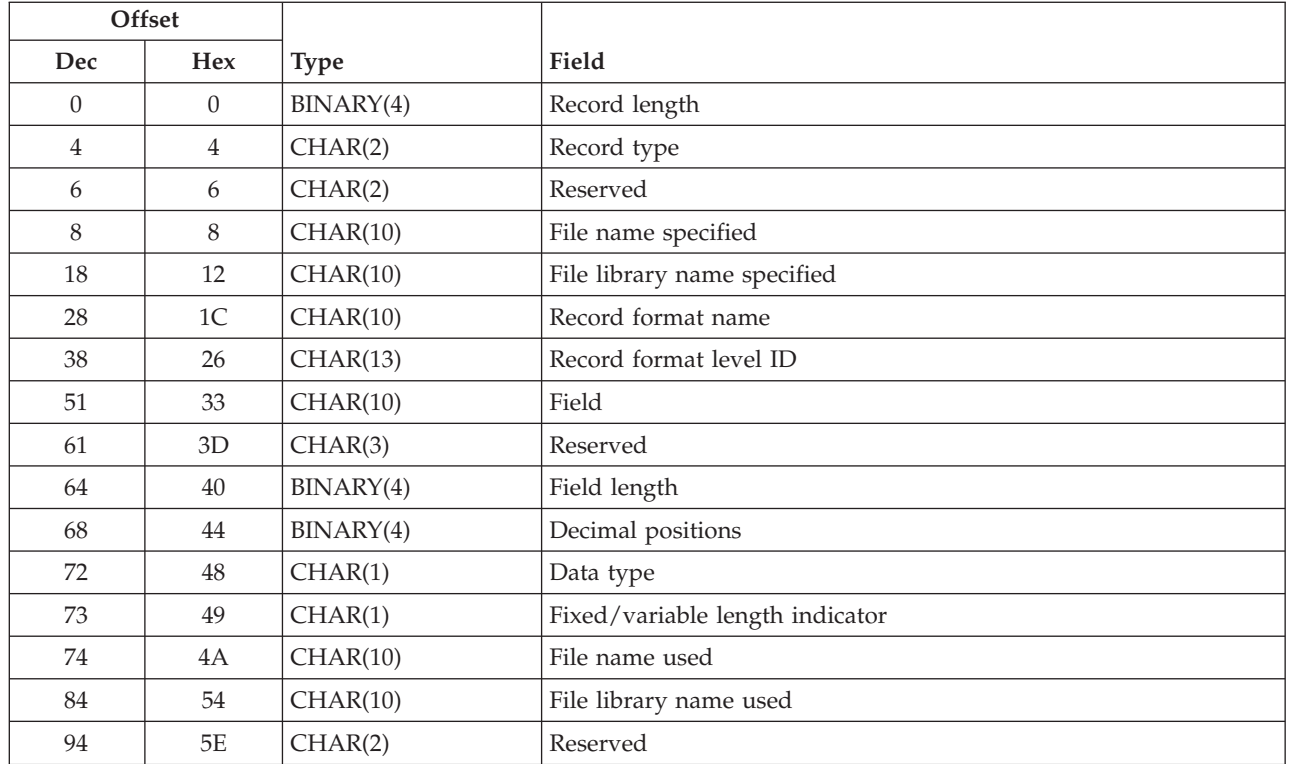

#### **Processors for which this record type applies**

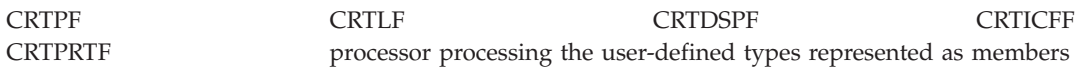

## **Field Descriptions**

**Data type.** The field data type in DDS. For example, P, S, B, F, A, or H.

**Decimal positions.** The number of decimal positions if the field is numeric, otherwise 0.

**Field.** The name of the referenced field.

**Field length.** The length of the field in bytes. If the field is a variable-length field, the maximum length should be passed.

**File name used.** The name of the actual file that was referenced. This name must always be filled in.

**File name specified.** The name of the file being referenced, as specified in the source.

**Fixed/variable length indicator.** Contains F if the field is of fixed length, or V if variable length.

**File library name used.** The name of the actual library that contains the file that was referenced.

**File library name specified.** The name of the library of the file being referenced, as specified in the source.

**Record format level ID.** The level ID of the record format referenced.

**Record format name.** The name of the record format referenced.

**Record length.** The length of this record is 96.

**Record type.** The type of this record is '05'.

**Reserved.** An ignored field.

#### **Message reference record**

This record is passed when the compiler encounters a reference to a message ID in a message file. For example, a reference is made in DDS source using the MSGCON keyword.

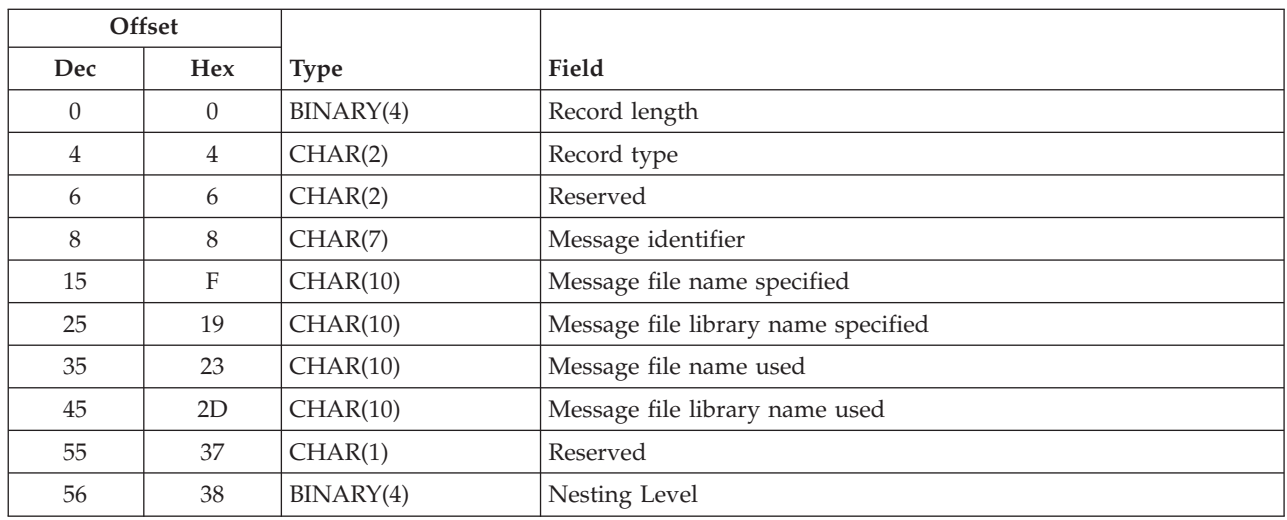

The Message reference record has the following format:

#### **Processors for which this record type applies**

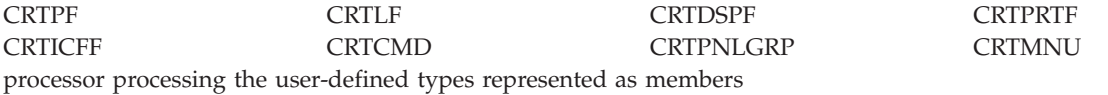

### **Field Descriptions**

**Message file library used.** The name of the actual library that contains the message file. This may be \*CURLIB or \*LIBL if the compiler does not resolve to the library name.

**Message file library specified.** The name of the library that contains the message file, as specified in the source.

**Message file name used.** The name of the actual message file that was referenced. This name must always be filled in.

**Message file name specified.** The name of the message file referenced, as specified in the source.

**Message identifier.** The message ID referenced.

<span id="page-57-0"></span>**Nesting Level.** The level of nesting of the MSGF. MSGFs referenced in the root source have a nesting level of 1, MSGFs found in level 1 have a nesting level of 2 and so on.

**Record length.** The length of this record is 60.

**Record type.** The type of this record is '06'.

**Reserved.** An ignored field.

#### **External reference error record**

This record is passed when processing fails because a referenced object, such as a file, message file, module, bind directory or service program cannot be found. This record does **not apply to includes**.

After passing one or more of these records, the compiler or preprocessor also passes the Abnormal processor end record (see ["Abnormal](#page-48-0) processor end record" on page 43).

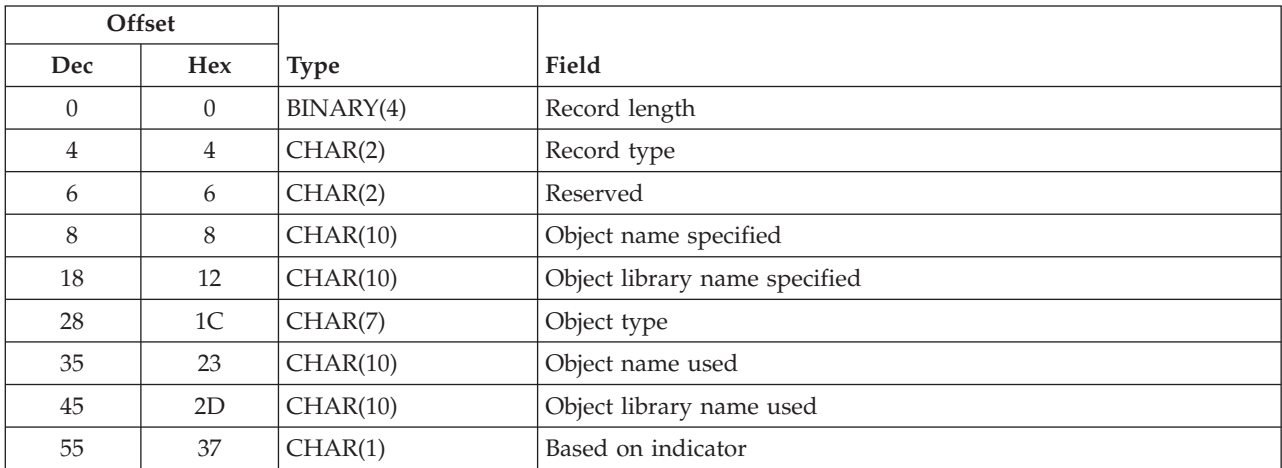

The External reference error record has the following format:

#### **Processors for which this record type applies**

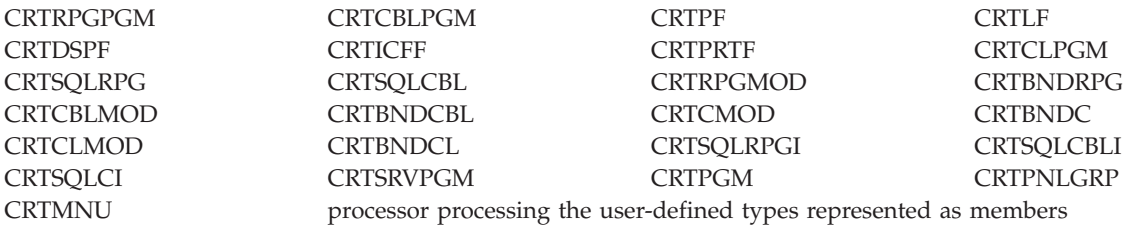

### **Field Descriptions**

**Based on indicator.** Whether the referenced file is used to base another file on. Possible values are N (no) and Y (yes). This field is used by the CRTLF processor.

**Object library name used.** The actual name of the library that contains the object that was referenced.

**Object library name specified.** The name of the library that contains the object that was not found.

**Object name used.** The actual name of the object that was referenced. This name must always be filled in.

**Object name specified.** The name of the object referenced that was not found.

**Object type.** The type of object that was not found.

**Record length.** The length of this record is 56.

**Record type.** The type of this record is '15'.

**Reserved.** An ignored field.

#### **Object already exists error record**

This record is passed when the compiler or preprocessor fails because the object that was to be created exists. There is no REPLACE parameter on the command because the compiler or preprocessor expects the object not to exist.

After passing this record, the compiler or preprocessor must also pass the Abnormal processor end record (see ["Abnormal](#page-48-0) processor end record" on page 43).

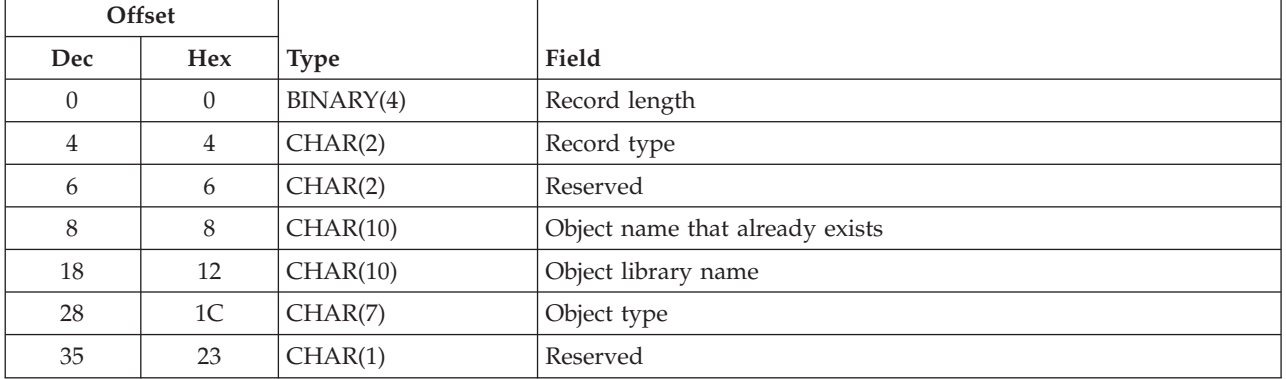

The Object already exists error record has the following format:

#### **Processors for which this record type applies**

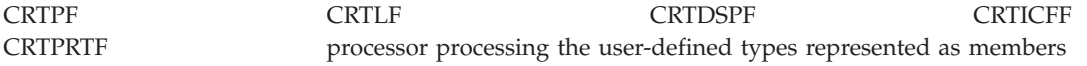

#### **Field Descriptions**

**Object library name.** The name of the library that contains the object that already exists. A specific library name, not \*CURLIB or \*LIBL must be passed.

**Object name that already exists.** The name of the object that already exists and could not be replaced.

**Object type.** The type of the object that already exists.

**Record length.** The length of this record is 36.

**Record type.** The type of this record is '16'.

**Reserved.** An ignored field.

### **Start of new program record**

The COBOL/400 compiler is able to compile source that contains more than one program. This record is passed by the COBOL/400 compiler when the beginning of a new program is encountered.

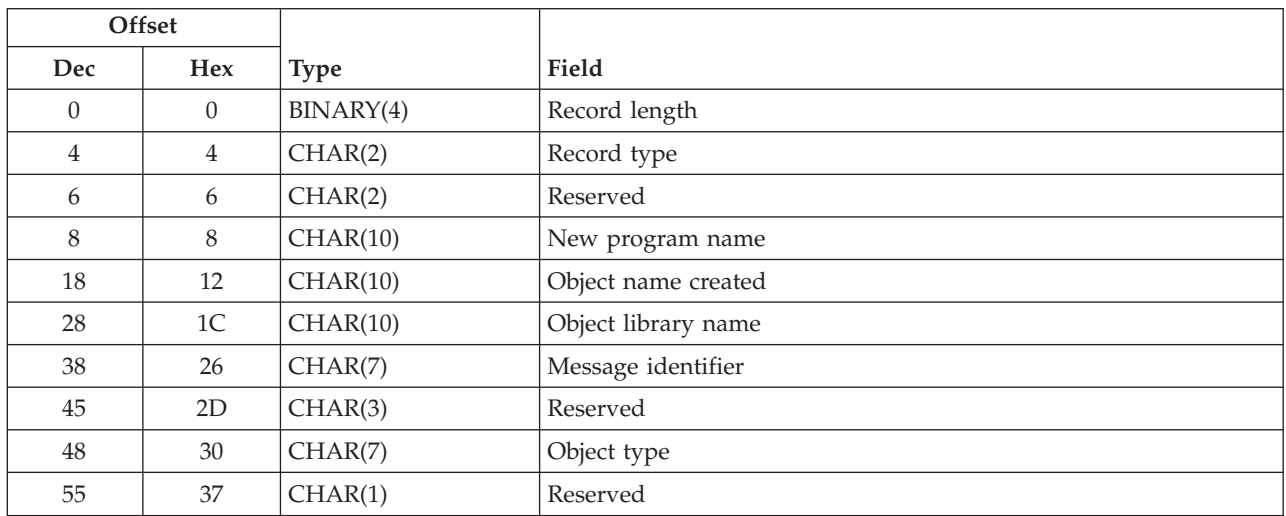

The Start of new program record has the following format:

#### **Processors for which this record type applies**

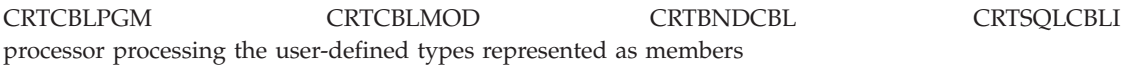

## **Field Descriptions**

**Message identifier.** The message ID of the completion message.

**New program name.** The name of the new program, per IDENTIFICATION DIVISION.

**Object library name.** The library where the object was created. This field contains blank if an error occurred.

**Object name created.** The name of the object created in the previous step. If an object was not created because of syntax errors or because REPLACE(\*NO) was specified and the object already existed, this field contains '\*ERROR'.

**Object type.** The type of object created. For example, \*PGM or \*MODULE.

**Record length.** The length of this record is 56.

**Record type.** The type of this record is '40'.

**Reserved.** An ignored field.

[Top](#TOP_OF_PAGE) | ["High-Level](#page-6-0) Language APIs," on page 1 | APIs by [category](aplist.htm)

## **Examples of Records Written**

The following examples illustrate how compilers and preprocessors communicate with the Application Development Manager/400 APIs in different circumstances. In all these examples, assume that the compiles are submitted by an Application Development Manager/400 BLDPART command, which means it has called QLYSETS to set the status of the space to \*READY before calling the compiler or preprocessor.

It is also assumed that a cleanup is done after the compile by calling QLYSETS again to set the status of the space to \*COMPLETE.

# **Example 1**

 $RPG/400^{(R)}$  compiler successfully compiles source that has one include in it.

The compiler first calls QLYGETS and determines that it was started by the BLDPART command. Then it calls QLYWRTBI to pass records of the following record types and in the following order:

- 1. **Processor member start**
- 2. **Include**
- 3. **Normal processor end**

## **Example 2**

DDS compiler successfully compiles source of type LF and creates a logical file based on two physical files.

The compiler first calls QLYGETS and determines that it was started by the BLDPART command. Then it calls QLYWRTBI to pass records of the following record types and in the following order:

- 1. **Processor member start**
- 2. **File reference**

This record is called for the first physical file on which the logical file is based. The based-on indicator is set to Y (yes).

3. **File reference**

This record is called for the second physical file on which the logical file is based. The based-on indicator is set to Y (yes).

4. **Normal processor end**

## **Example 3**

 $COBOL/400<sup>(R)</sup>$  compiler fails when compiling source that has one include in it because the include was not found in \*LIBL.

The compiler first calls QLYGETS and determines that it was started by a BLDPART command. Then it calls QLYWRTBI to pass records of the following record types and in the following order:

- 1. **Processor member start**
- 2. **Abnormal processor end**

### **Example 4**

COBOL/400 compiler fails when compiling source that references a record format of a database file because the file was not found in \*LIBL.

The compiler first calls QLYGETS and determines that it was started by a BLDPART command. Then it calls QLYWRTBI to pass records of the following record types and in the following order:

1. **Processor member start**

#### 2. **External reference error**

The name of the *Library specified* passed to QLYWRTBI is \*LIBL.

3. **Abnormal processor end**

## **Example 5**

ILE C CRTBNDC compiler successfully compiles a \*PGM from a source that has one include in it.

The compiler calls QLYGETS and determines that it was started by the BLDPART command. Then it calls QLYWRTBI to pass records of the following record types and in the following order:

- 1. **Processor member start**
- 2. **Include**
- 3. **Normal processor end call next**
- 4. **Processor object start**
- 5. **Normal processor end**

**Note:** The Processor object start and the Normal processor end records are written by the CRTPGM processor internally called by the CRTBNDC compiler.

## **Example 6**

CRTPGM binder successfully binds objects from 2 modules, and references a bind directory and a service program.

The compiler calls QLYGETS and determines that it was started by the BLDPART command. Then it calls QLYWRTBI to pass records of the following record types and in the following order:

- 1. **Processor object start**
- 2. **Module reference**
- 3. **Module reference**
- 4. **Bind directory reference**
- 5. **Service program reference**
- 6. **Normal processor end**.

[Top](#TOP_OF_PAGE) | ["High-Level](#page-6-0) Language APIs," on page 1 | APIs by [category](aplist.htm)

#### **Using Application Development Manager/400 APIs**

The following compilers and preprocessors use the the Application Development Manager/400 APIs.

#### **Table 1. Compilers and preprocessors that can be used with the Application Development Manager/400 feature**

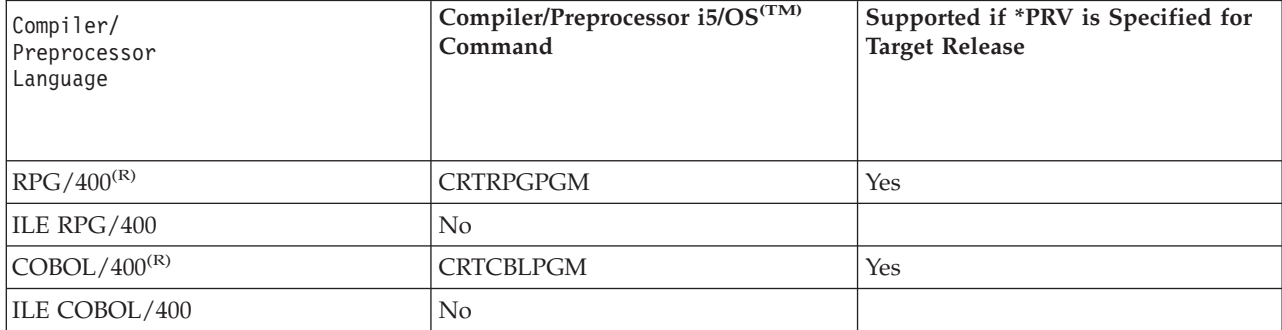

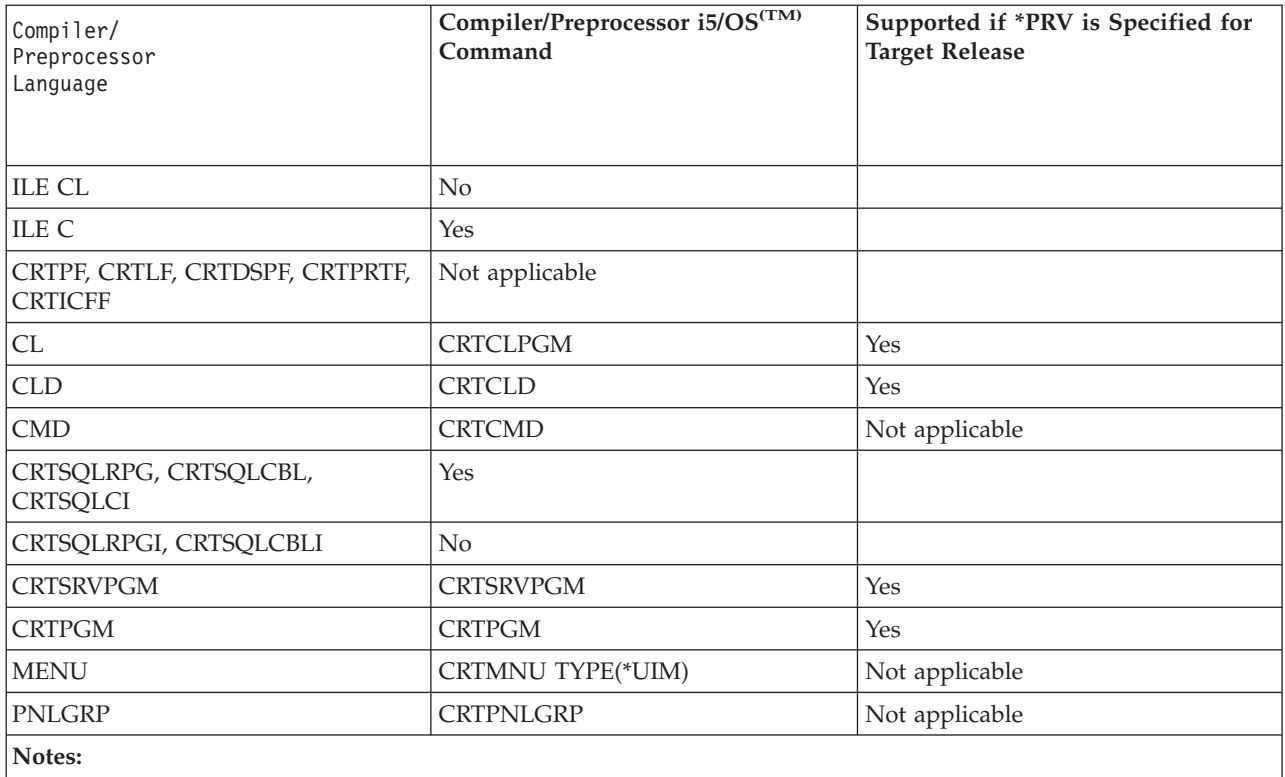

1. Default command is used by the BLDPART command.

2. Appropriate default compiler command is used based on the part type and the language.

The following diagram shows the proper usage and order in which the APIs should be called.

#### **Overall Application Development Manager/400 API Usage**

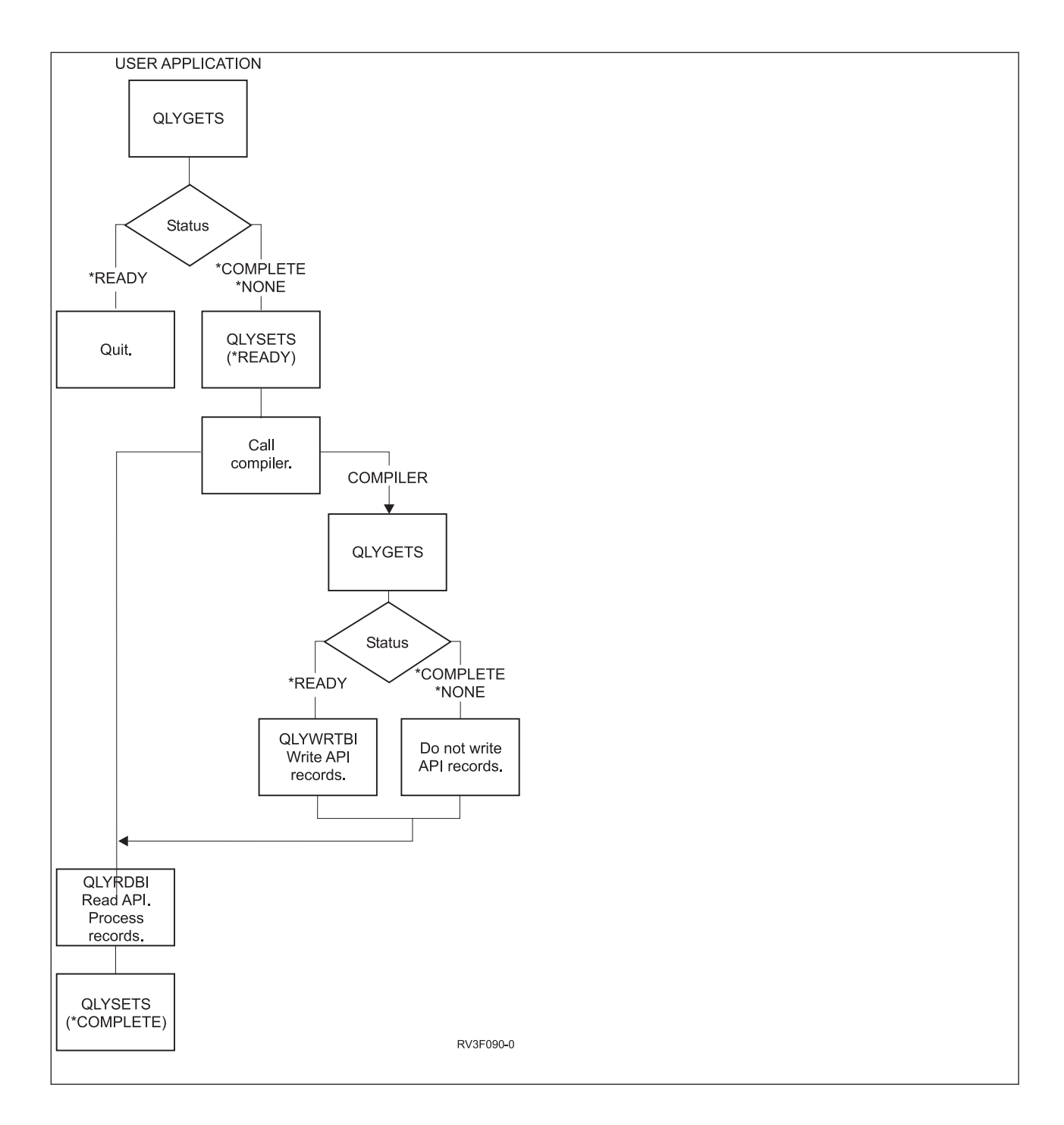

QLYGETS should be called by the application or compiler before calling the other three APIs: QLYSETS, QLYWRTBI, and QLYRDBI to verify that the space is available for use.

The following table describes the API space status values that can be received by calling the QLYGETS API, and the action that should be taken by the application or compiler that is calling the API.

#### **Table 2. API Space Status**

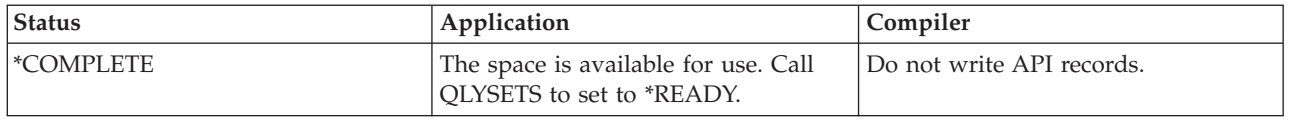

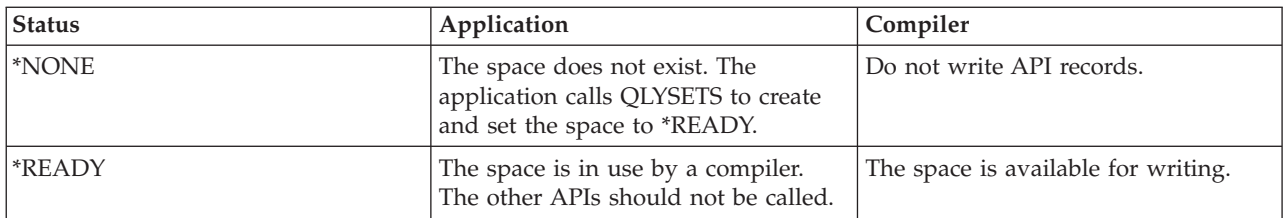

Compilers use the APIs to write to the space. Applications use the APIs to read from the space.

**Note:** Unpredictable results can occur when the APIs are not properly used or are used in the incorrect order.

Calling multiple API-supporting compilers simultaneously in a single interactive session (one possible way of doing this is by pressing the Attention key and then command key F9 to get to the command line) may cause unpredictable results. The compiler can fail, for example, or incorrect or incomplete information can be put in the work space.

[Top](#TOP_OF_PAGE) | ["High-Level](#page-6-0) Language APIs," on page 1 | APIs by [category](aplist.htm)

# **Appendix. Notices**

This information was developed for products and services offered in the U.S.A.

IBM may not offer the products, services, or features discussed in this document in other countries. Consult your local IBM representative for information on the products and services currently available in your area. Any reference to an IBM product, program, or service is not intended to state or imply that only that IBM product, program, or service may be used. Any functionally equivalent product, program, or service that does not infringe any IBM intellectual property right may be used instead. However, it is the user's responsibility to evaluate and verify the operation of any non-IBM product, program, or service.

IBM may have patents or pending patent applications covering subject matter described in this document. The furnishing of this document does not grant you any license to these patents. You can send license inquiries, in writing, to:

IBM Director of Licensing IBM Corporation North Castle Drive Armonk, NY 10504-1785 U.S.A.

For license inquiries regarding double-byte (DBCS) information, contact the IBM Intellectual Property Department in your country or send inquiries, in writing, to:

IBM World Trade Asia Corporation Licensing 2-31 Roppongi 3-chome, Minato-ku Tokyo 106-0032, Japan

The following paragraph does not apply to the United Kingdom or any other country where such provisions are inconsistent with local law: INTERNATIONAL BUSINESS MACHINES CORPORATION PROVIDES THIS PUBLICATION "AS IS" WITHOUT WARRANTY OF ANY KIND, EITHER EXPRESS OR IMPLIED, INCLUDING, BUT NOT LIMITED TO, THE IMPLIED WARRANTIES OF NON-INFRINGEMENT, MERCHANTABILITY OR FITNESS FOR A PARTICULAR PURPOSE. Some states do not allow disclaimer of express or implied warranties in certain transactions, therefore, this statement may not apply to you.

This information could include technical inaccuracies or typographical errors. Changes are periodically made to the information herein; these changes will be incorporated in new editions of the publication. IBM may make improvements and/or changes in the product(s) and/or the program(s) described in this publication at any time without notice.

Any references in this information to non-IBM Web sites are provided for convenience only and do not in any manner serve as an endorsement of those Web sites. The materials at those Web sites are not part of the materials for this IBM product and use of those Web sites is at your own risk.

IBM may use or distribute any of the information you supply in any way it believes appropriate without incurring any obligation to you.

Licensees of this program who wish to have information about it for the purpose of enabling: (i) the exchange of information between independently created programs and other programs (including this one) and (ii) the mutual use of the information which has been exchanged, should contact:

IBM Corporation Software Interoperability Coordinator, Department YBWA 3605 Highway 52 N Rochester, MN 55901 U.S.A.

Such information may be available, subject to appropriate terms and conditions, including in some cases, payment of a fee.

The licensed program described in this information and all licensed material available for it are provided by IBM under terms of the IBM Customer Agreement, IBM International Program License Agreement, IBM License Agreement for Machine Code, or any equivalent agreement between us.

Any performance data contained herein was determined in a controlled environment. Therefore, the results obtained in other operating environments may vary significantly. Some measurements may have been made on development-level systems and there is no guarantee that these measurements will be the same on generally available systems. Furthermore, some measurements may have been estimated through extrapolation. Actual results may vary. Users of this document should verify the applicable data for their specific environment.

Information concerning non-IBM products was obtained from the suppliers of those products, their published announcements or other publicly available sources. IBM has not tested those products and cannot confirm the accuracy of performance, compatibility or any other claims related to non-IBM products. Questions on the capabilities of non-IBM products should be addressed to the suppliers of those products.

This information contains examples of data and reports used in daily business operations. To illustrate them as completely as possible, the examples include the names of individuals, companies, brands, and products. All of these names are fictitious and any similarity to the names and addresses used by an actual business enterprise is entirely coincidental.

#### COPYRIGHT LICENSE:

This information contains sample application programs in source language, which illustrate programming techniques on various operating platforms. You may copy, modify, and distribute these sample programs in any form without payment to IBM, for the purposes of developing, using, marketing or distributing application programs conforming to the application programming interface for the operating platform for which the sample programs are written. These examples have not been thoroughly tested under all conditions. IBM, therefore, cannot guarantee or imply reliability, serviceability, or function of these programs.

Each copy or any portion of these sample programs or any derivative work, must include a copyright notice as follows:

(C) IBM 2006. Portions of this code are derived from IBM Corp. Sample Programs. (C) Copyright IBM Corp. 1998, 2006. All rights reserved.

If you are viewing this information softcopy, the photographs and color illustrations may not appear.

### **Programming Interface Information**

This Application Programming Interfaces (API) publication documents intended Programming Interfaces that allow the customer to write programs to obtain the services of IBM i5/OS.

## **Trademarks**

The following terms are trademarks of International Business Machines Corporation in the United States, other countries, or both: Advanced 36 Advanced Function Printing Advanced Peer-to-Peer Networking AFP AIX AS/400 COBOL/400 CUA DB2 DB2 Universal Database Distributed Relational Database Architecture Domino DPI DRDA eServer GDDM IBM Integrated Language Environment Intelligent Printer Data Stream IPDS i5/OS iSeries Lotus Notes MVS **Netfinity** Net.Data NetView **Notes OfficeVision** Operating System/2 Operating System/400  $\overline{\text{OS}}$ /2 OS/400 PartnerWorld PowerPC PrintManager Print Services Facility RISC System/6000 RPG/400 RS/6000 SAA SecureWay System/36 System/370 System/38 System/390 VisualAge WebSphere xSeries

Microsoft, Windows, Windows NT, and the Windows logo are trademarks of Microsoft Corporation in the United States, other countries, or both.

Java and all Java-based trademarks are trademarks of Sun Microsystems, Inc. in the United States, other countries, or both.

UNIX is a registered trademark of The Open Group in the United States and other countries.

Other company, product, and service names may be trademarks or service marks of others.

## **Terms and Conditions**

Permissions for the use of these Publications is granted subject to the following terms and conditions.

Personal Use: You may reproduce these Publications for your personal, noncommercial use provided that all proprietary notices are preserved. You may not distribute, display or make derivative works of these Publications, or any portion thereof, without the express consent of IBM.

Commercial Use: You may reproduce, distribute and display these Publications solely within your enterprise provided that all proprietary notices are preserved. You may not make derivative works of these Publications, or reproduce, distribute or display these Publications or any portion thereof outside your enterprise, without the express consent of IBM.

Except as expressly granted in this permission, no other permissions, licenses or rights are granted, either express or implied, to the Publications or any information, data, software or other intellectual property contained therein.

IBM reserves the right to withdraw the permissions granted herein whenever, in its discretion, the use of the Publications is detrimental to its interest or, as determined by IBM, the above instructions are not being properly followed.

You may not download, export or re-export this information except in full compliance with all applicable laws and regulations, including all United States export laws and regulations. IBM MAKES NO GUARANTEE ABOUT THE CONTENT OF THESE PUBLICATIONS. THE PUBLICATIONS ARE PROVIDED ″AS-IS″ AND WITHOUT WARRANTY OF ANY KIND, EITHER EXPRESSED OR IMPLIED, INCLUDING BUT NOT LIMITED TO IMPLIED WARRANTIES OF MERCHANTABILITY, NON-INFRINGEMENT, AND FITNESS FOR A PARTICULAR PURPOSE

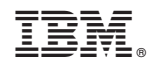

Printed in USA